# VYSOKÉ UČENÍ TECHNICKÉ V BRNĚ

BRNO UNIVERSITY OF TECHNOLOGY

### FAKULTA ELEKTROTECHNIKY A KOMUNIKAČNÍCH TECHNOLOGIÍ ÚSTAV MIKROELEKTRONIKY

FACULTY OF ELECTRICAL ENGINEERING AND COMMUNICATION DEPARTMENT OF MICROELECTRONICS

DIGITÁLNÍ ZVUKOVÉ EFEKTY V OBVODU FPGA

BAKALÁŘSKÁ PRÁCE BACHELOR'S THESIS

**AUTHOR** 

AUTOR PRÁCE PŘEMYSL DULA

BRNO 2012

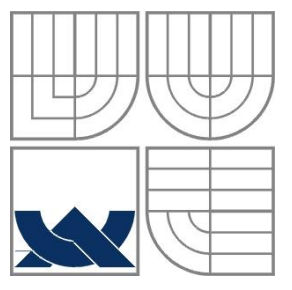

## VYSOKÉ UČENÍ TECHNICKÉ V BRNĚ

BRNO UNIVERSITY OF TECHNOLOGY

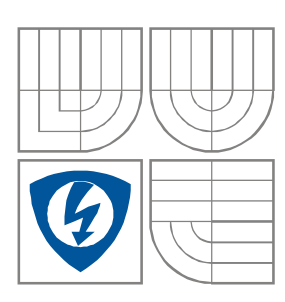

FAKULTA ELEKTROTECHNIKY A KOMUNIKAČNÍCH **TECHNOLOGIÍ** ÚSTAV MIKROELEKTRONIKY FACULTY OF ELECTRICAL ENGINEERING AND COMMUNICATION DEPARTMENT OF MICROELECTRONICS

## DIGITÁLNÍ ZVUKOVÉ EFEKTY V OBVODU FPGA

DIGITAL AUDIO EFFECTS IN FPGA CHIP

BAKALÁŘSKÁ PRÁCE

BACHELOR'S THESIS

AUTHOR

AUTOR PRÁCE PŘEMYSL DULA

**SUPERVISOR** 

VEDOUCÍ PRÁCE Ing. MAREK BOHRN

BRNO 2012

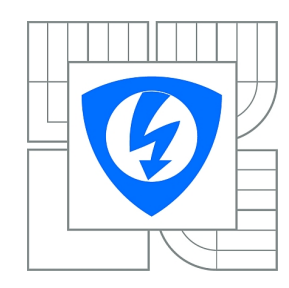

**VYSOKÉ UČENÍ TECHNICKÉ V BRNĚ**

**Fakulta elektrotechniky a komunikačních technologií**

**Ústav mikroelektroniky**

## **Bakalářská práce**

bakalářský studijní obor **Mikroelektronika a technologie**

*Student:* Přemysl Dula *ID:* 125409 *Ročník:* 3 *Akademický rok:* 2011/2012

#### **NÁZEV TÉMATU:**

### **Digitální zvukové efekty v obvodu FPGA**

#### **POKYNY PRO VYPRACOVÁNÍ:**

Navrhněte zařízení realizující zvukové efekty pro hudební nástroje pomocí obvodu FPGA. Prostudujte vlastnosti nejčastěji používaných zvukových efektů a možnosti jejich implementace do obvodu FPGA. Vyberte minimálně tři efekty, které budou implementovány do výsledného zařízení. Navržené zařízení bude mít analogový linkový vstup a výstup. Převod AD a DA bude realizován pomocí obvodu Audio CODEC. Zpracování zvuku bude provedeno digitálně v obvodu FPGA.

#### **DOPORUČENÁ LITERATURA:**

Podle pokynů vedoucího práce.

*Termín zadání:* 6.2.2012 *Termín odevzdání:* 31.5.2012

*Vedoucí práce:* Ing. Marek Bohrn *Konzultanti bakalářské práce:*

> **doc. Ing. Jiří Háze, Ph.D.** *Předseda oborové rady*

#### **UPOZORNĚNÍ:**

Autor bakalářské práce nesmí při vytváření bakalářské práce porušit autorská práva třetích osob, zejména nesmí zasahovat nedovoleným způsobem do cizích autorských práv osobnostních a musí si být plně vědom následků porušení ustanovení § 11 a následujících autorského zákona č. 121/2000 Sb., včetně možných trestněprávních důsledků vyplývajících z ustanovení části druhé, hlavy VI. díl 4 Trestního zákoníku č.40/2009 Sb.

#### **Abstrakt**

Tato práce se zabývá návrhem a realizací digitálního efektového procesoru. V jednotlivých kapitolách je popsáno rozdělení analogových a digitálních efektů, princip a popis efektů, které jsou implementovány do FPGA obvodu, popis AD/DA převodníku a popis programu a jednotlivých jeho částí.

#### **Klíčová slova**

Efektový procesor, analogové, digitální efekty, AD/DA převodník, FPGA obvod

#### **Abstract**

This thesis deals with the design and implementation of digital effects processor. Each chapter describes the distribution of analog and digital effects, the principle and description of effects that are implemented in the FPGA, the description of AD/DA converter and description of control effects. The conclusion work contains a summary of undergraduate work.

#### **Key words**

Effect processor, analog, digital effects, AD/DA converter, FPGA

### **Bibliografická citace**

DULA, P. *Digitální zvukové efekty v obvodu FPGA.* Brno: Vysoké učení technické v Brně, Fakulta elektrotechniky a komunikačních technologií, 2012. 37str. Vedoucí semestrální práce Ing. Marek Bohrn

## **Prohlášení**

Prohlašuji, že svůj bakalářský projekt na téma **Digitální zvukové efekty v obvodu FPGA** jsem vypracoval samostatně pod vedením vedoucího bakalářského projektu a s použitím odborné literatury a dalších informačních zdrojů, které jsou všechny citovány v práci a uvedeny v seznamu literatury na konci práce.

Jako autor uvedeného bakalářského projektu dále prohlašuji, že v souvislosti s vytvořením tohoto projektu jsem neporušil autorská práva třetích osob, zejména jsem nezasáhl nedovoleným způsobem do cizích autorských práv osobnostních a jsem si plně vědom následků porušení ustanovení § 11 a následujících autorského zákona č. 121/2000 Sb., včetně možných trestněprávních důsledků vyplývajících z ustanovení § 152 trestního zákona č. 140/1961 Sb.

V Brně dne 31. května2012 ............................................

podpis autora

## **Poděkování**

Děkuji vedoucímu semestrálního projektu Ing. Marku Bohrnovi za účinnou metodickou, pedagogickou a odbornou pomoc a další cenné rady při zpracování mého bakalářského projektu.

V Brně dne 31. května2012 ............................................

podpis autora

## Obsah

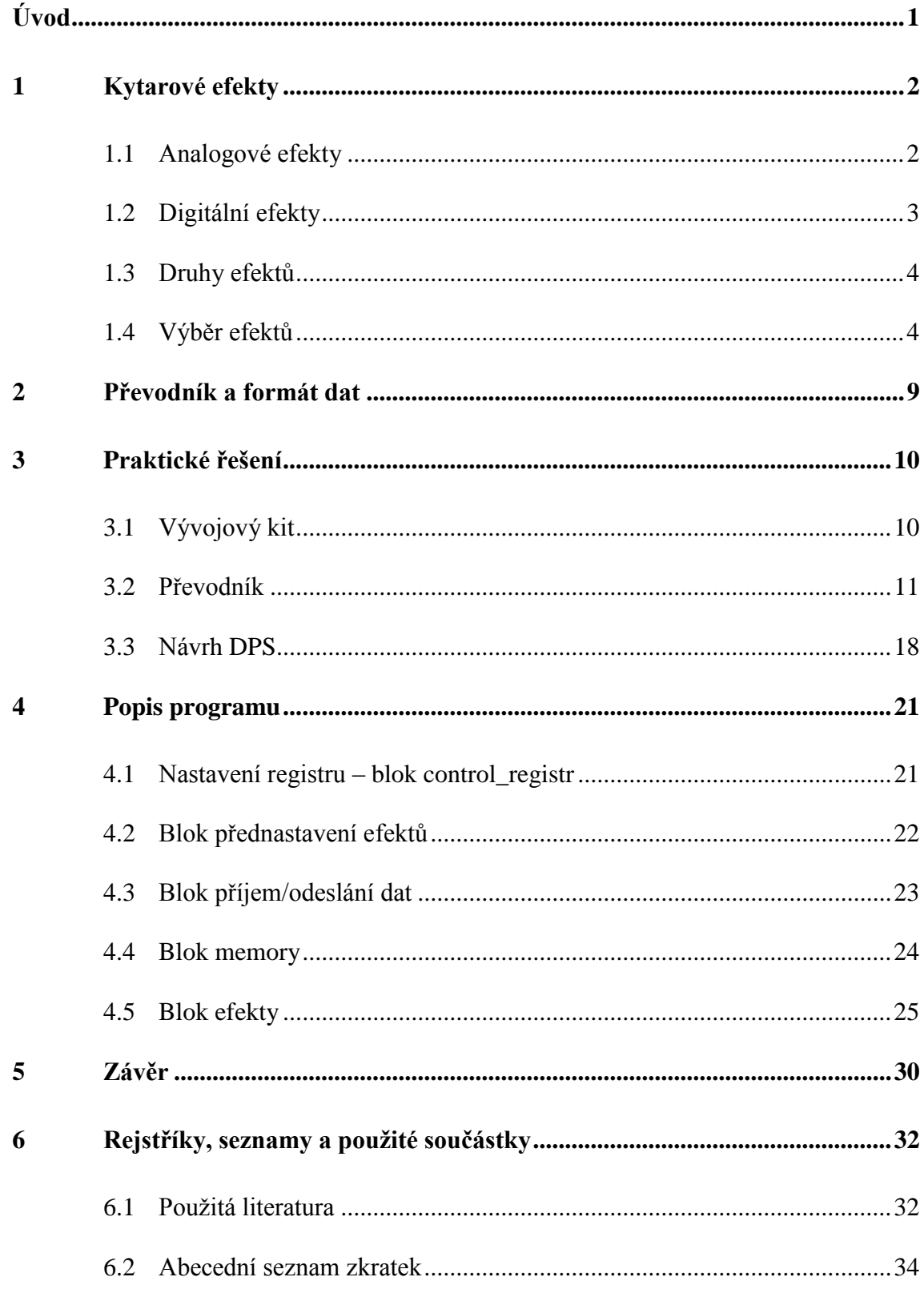

## **Seznam obrázků**

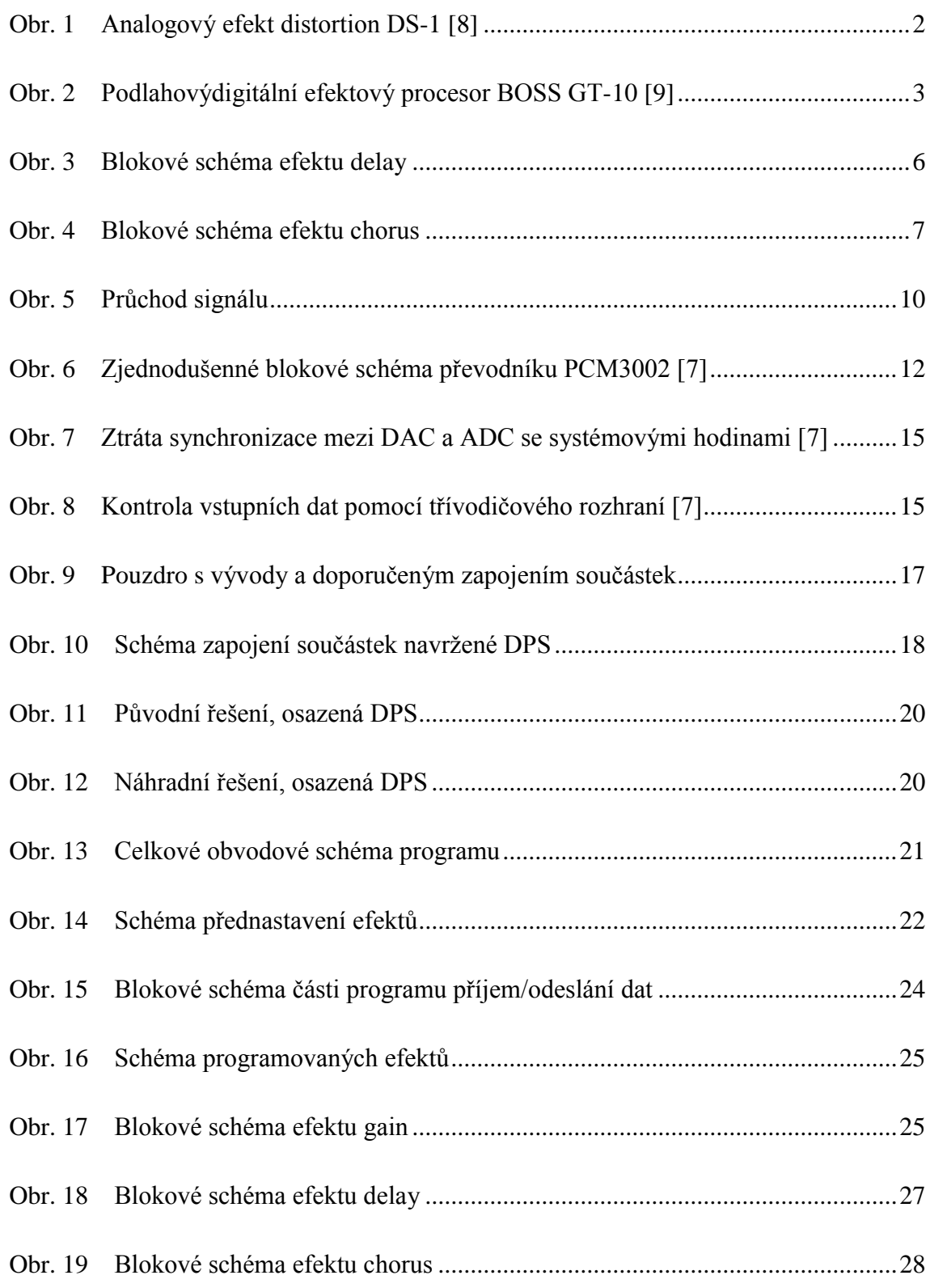

## <span id="page-8-0"></span>**Seznam tabulek**

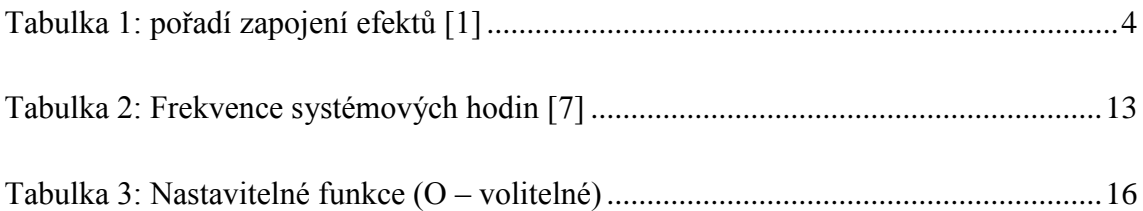

### <span id="page-9-0"></span>**Úvod**

<span id="page-9-1"></span>Hudební efekty, dříve nazývané zvukové operátory, se v současné hudbě používají téměř u všech nástrojů i zpěvů. Upravují výsledný zvuk hudebního nástroje do námi požadovaného. Dělají tím zvuk bohatším a zajímavějším. Nejvíce se efekty uplatňují u elektrické kytary (správně se tento nástroj nazývá elektrofonická kytara), kde se využívá i zkreslení signálu, což je u jiných nástrojů nežádoucí. Výsledný zvuk je tvořen efekty, které jsou zapojeny za sebou. Vliv na zvuk má kromě samotných efektů i pořadí jejich zapojení, které není přesně definované, je individuální a každému hudebníkovi může vyhovovat jiné zapojení.

<span id="page-9-2"></span>Cílem projektu je navrhnout efektový procesor s minimálně třemi efekty spolu s praktickým řešením. Je vybrán AD/DA převodník, který převádí analogový signál získaný z hudebního nástroje na digitální. Tento signál je upraven v obvodu FPGA a následně je převeden pomocí převodníku zpět na analogový signál. Je navržena DPS, na které se nachází převodník spolu s dalšími součástkami. Tato DPS je připojena do konektoru desky s FPGA obvodem.

### <span id="page-10-0"></span>**1 Kytarové efekty**

Kytarové efekty jsou elektronická zařízení, která ovlivňují zvuk nástroje. Záleží na konkrétním efektu a jeho nastavení, jak silně bude výsledný zvuk modulován. V dnešní době efekty využívají téměř všichni hudebníci. Používají se nejen při nahrávání skladeb, ale i při živém hraní. Efekty můžeme rozdělit na základní dvě skupiny – analogové a digitální.

### **1.1 Analogové efekty**

Tyto efekty jsou stále používány pro svou kvalitu, vyrábí se stále nové verze starších efektů. Jsou tvořeny pasivními součástkami, tranzistory, diodami, popřípadě i operačními zesilovači a složitější efekty i IO. Odezva výstupního signálu na vstupní je téměř okamžitá.

Efekty mají obvykle provedení malé "krabičky" s jedním přepínačem (zapne efekt nebo nastaví efekt do stavu tzv. truebypass, což znamená, že signál neprochází přes žádné součástky, ale je ze vstupu přiveden přímo na výstup), několika potenciometry, kterými se nastavují různé funkce efektu, dvěma vstupy (jeden pro napájení a druhý pro vstupní signál) a výstupem (někdy i více výstupy, záleží na typu efektu). Pokud chceme použít více efektů, zapojují se jednotlivé krabičky sériově za sebe a výsledný zvuk je ovlivněn všemi použitými efekty.

<span id="page-10-1"></span>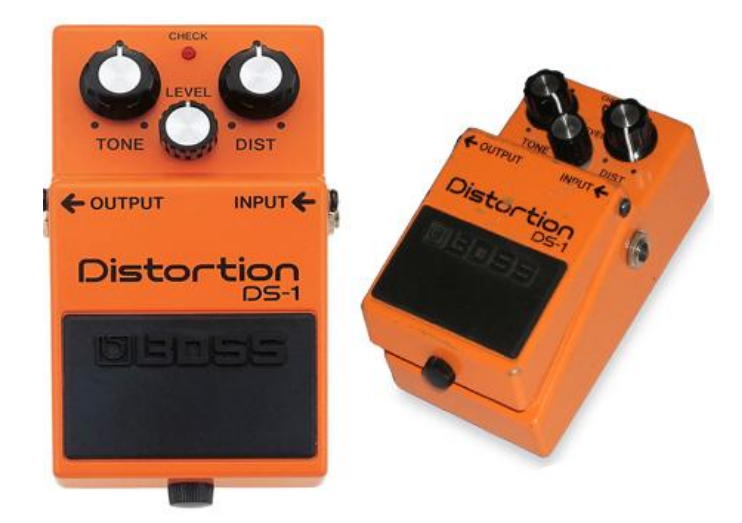

Obr. 1 Analogový efekt distortion DS-1 [8]

### <span id="page-11-0"></span>**1.2 Digitální efekty**

Oproti analogovým efektům mají digitální efekty menší počet součástek, neovlivňují se jednotlivé bloky uvnitř efektu navzájem, je možné vytvořit více druhů efektů, které vyžadují paměť a jsou časové stálé (analogové součástky časem stárnou a mohou měnit své vlastnosti a tím měnit zvuk).

<span id="page-11-2"></span>Digitální efekty se vyrábí jako jednotlivé efekty, stejně jako analogové, ale také jako tzv. multiefekty, což znamená, že v jednom zařízení je více efektů. Můžeme tedy kombinovat různé efekty, každý zvlášť nastavit a uložit a vytvořit si díky tomu několik druhů efektů, mezi kterými můžeme přepínat a ovlivňovat jimi výsledný zvuk.

Multiefekty se vyrábí pro umístění do tzv. racku (speciální konstrukce), kdy se k efektu musí ještě připojit nožní pedál pro ovládání, nebo jako podlahové, které se umísťují na podlahu k hráči a ten jej během hry ovládá pomocí nohou (obr. 2).

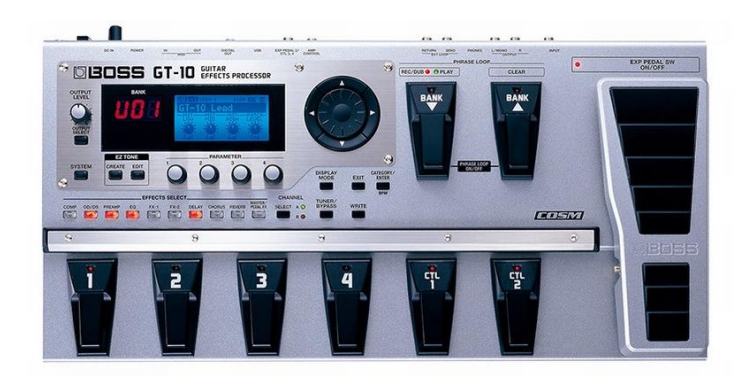

Obr. 2 Podlahovýdigitální efektový procesor BOSS GT-10 [9]

<span id="page-11-1"></span>Vstupní analogový signál u digitálních efektů je přiveden na AD převodník, ten jej převede na digitální signál, a poté je přiveden do obvodu, který jej upraví podle požadavků. Po úpravě je signál přiveden na DA převodník, ten jej převede zpět na analogový a ten je poté přiveden do sluchátek, vstupu zesilovače nebo jiného podobného zařízení na reprodukci zvuku. Vstupní signál prochází u analogových efektů pouze součástkami, které jej záměrně ovlivňují. U digitálních efektů signál prochází i AD/DA převodníkem, který by měl zajišťovat pouze převod signálu. Způsobuje ovšem i nechtěné zkreslení, které se nazývá kvantizační šum.

### **1.3 Druhy efektů**

Existuje velké množství efektů. Příklad a popis efektů je uveden v příloze C. Při použití více než jednoho efektu ovlivňuje zvuk nejen jejich nastavení, ale i pořadí, v jakém jsou zapojeny. Toto zapojení není pevně dané, je individuální, ale nejčastější pořadí zapojení je uvedeno v tabulce 1. Efekty jsou seřazeny sestupně, první efekt (v tabulce nejvýše) je zapojen za nástrojem, za posledním efektem (v tabulce nejníže) je zapojen zesilovač.

| <b>Typ efektu</b>                     | Příklad efektu        |
|---------------------------------------|-----------------------|
| efekty upravující hlasitost           | compressor            |
| efekty modulující frekvenční spektrum | pre-distortion EQ     |
| zkreslení                             | overdrive, distortion |
| efekty modulující frekvenční spektrum | post-distortion EQ    |
| modulační efekty                      | chorus, flanger       |
| efekty upravující hlasitost           | tremolo, noisegate    |
| efekty pracující s časovým průběhem   | delay, reverb         |

**Tabulka 1: pořadí zapojení efektů [1]**

U některých efektů je velký rozdíl mezi řešením analogovým a digitálním. Například efekt delay, řešený pomocí analogových obvodů, dosahuje zpoždění jen několik stovek milisekund, v případě digitálního řešení však dosahuje zpoždění i přes pět sekund.

### **1.4 Výběr efektů**

Efekty, které jsou realizovány v této práci, jsou tři a jsou to efekty distortion, delay a chorus. Výběr těchto efektů byl prováděn na základě možného využití efektů (nemělo by smysl vybírat efekty, které by po vyrobení a zprovoznění efektového procesoru nebyly využity) a zároveň možné realizace (aby nebyla příliš komplikovaná). Vybrané efekty jsou v následující podkapitole více rozebrány.

#### **1.4.1 Distortion**

Běžně je v hudbě kladen důraz na co nejmenší zkreslení signálu. Existují ale i systémy, které zkreslení záměrně vyvolávají. Tyto systémy se používají při zkreslení signálu z elektrické kytary (u jiných nástrojů se tento efekt téměř nepoužívá). Typickým příkladem takového systému je efekt distortion. Tento efekt může změnit sinusový signál až téměř na obdélníkový (záleží na velikosti zkreslení). Často je tento efekt řešen přímo na kytarových zesilovačích. Pokud není na zesilovači řešen nebo není kvalitní, lze připojit speciální analogový nebo digitální systém, který efekt distortion vytváří. Tento efekt je nejvíce využíván v rockové hudbě, kde si každý kytarista vytváří vlastní typické zkreslení.

#### **Realizace pomocí funkce**

Základní blok tohoto efektu je nelineární zkreslení. To lze popsat nelineárním operátorem  $\Psi$ (). Vztah mezi vstupním a výstupním signálem je

$$
y[n] = \Psi(x[n])
$$
 (1)

Funkce  $\Psi$  může být libovolná nelineární funkce například tanh nebo atan. Toto zkreslení je stálé a nelze ovlivnit jeho velikost. Při zpracování signálu časově variantním systémem, kdy se s časem mění funkce, se vychází z předlohy nelineárních analogových efektů, kde pomocí nastavení pracovního bodu určujeme mimo jiné napěťové zesílení daného elektronického prvku. Pro zesílení v číslicové oblasti bude platit:

<span id="page-13-0"></span>
$$
m[n] = \frac{y[n]-y[n-1]}{x[n]-x[n-1]}
$$
 (2)

a odtud lze vyjádřit výstupní signál jako:

$$
y[n] = y[n-1] + m[n](x[n] - x[n-1])
$$
\n(3)

kde m[n] je časově proměnný parametr zesílení, x[n] a y[n] jsou vstupní a výstupní napětí. [2]

#### **Realizace**

Realizace efektu pomocí funkce tanh nebo atan je náročná na výpočet. Navíc není možné takto řešený efekt nastavovat. Proto je efekt distortion realizován tak, že vstupní signál je zesílen a špičky signálu jsou oříznuty. Zkreslení tedy závisí na velikosti zesílení vstupního signálu. Výstupní signál může být až téměř obdélníkový při velkém zesílení nebo naopak nemusí být zkreslen vůbec a může být jen zesílen (pokud bude úroveň vstupního signálu nízká).

#### **1.4.2 Delay**

Tento efekt využívá zpožďovací smyčku. Základní princip efektu delay je přičíst zpožděný vstupní signál k nezpožděnému vstupnímu signálu. Pokud je délka zpoždění dostatečně velká (minimálně 0,2 s), výsledný zvuk obsahuje ozvěnu. [7] Při různých délkách zpoždění má ozvěna různou prodlevu. Blokové schéma efektu delay je na obrázku 4. [3]

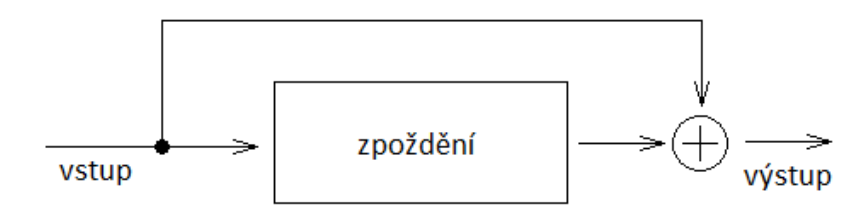

Obr. 3 Blokové schéma efektu delay

<span id="page-14-0"></span>Existuje několik variant efektu delay. Jednoduchá varianta efektu delay pouze kopíruje a zpožďuje signál. Další varianta je dynamický delay, ten mění míru ozvěny podle dynamiky hry. Čím dynamičtěji se hraje, tím je míra efektu na výstupu menší, naopak pokud dynamika hry klesne, delay se prosazuje více, zvuk je čitelnější. Z dalších variant je například možné nastavit dva efekty delay nezávisle na sobě a ty se poté střídavě přesouvají na levé a pravé straně stereo soustavy. Zajímavá je i varianta, kdy je úsek přehráván donekonečna. Tato varianta se nazývá loop/sampler. To je výhodné, pokud je hudebník sám. Efekt totiž sčítá nahrané úseky a vytváří výsledný zvuk. Tato varianta ovšem není typický delay, spíše se většinou řadí do samostatné kategorie. [12]

#### **Realizace**

Efekt delay je na realizaci jeden z nejjednodušších, jelikož stačí, když je zpožděn vstupní signál. To se provede tak, že jsou jednotlivé vzorky ukládány do externí paměti. Po čase, který je nastaven, jsou načítány z paměti a jsou sčítány se vzorky signálu na vstupu. Záleží jen na velikosti použité paměti, jaké je maximální zpoždění, které lze realizovat.

#### **1.4.3 Chorus**

Efekt chorus vytváří dojem, že hraje více nástrojů najednou. Ve sboru má každý nástroj jiné zbarvení, takže výsledný zvuk tvoří původní signál upravený frekvenční modulací. Často je použito více zpožďovacích obvodů, jsou zapojeny paralelně a na výstupu přimíchány k původnímu signálu (obr. 4). Doba zpoždění je řízena pomocí LFO (low frequency oscilátor – nízkofrekvenční oscilátor). Je možné jej měnit, a tím ovlivnit průběh signálu. Charakteristický je sinusový nebo pilový průběh. Dobrých výsledků je možné dosáhnout náhodným průběhem, který simuluje reálné chování muzikanta. Rozkmitání LFO bývá v jednotkách Hz, obvykle do 5Hz, protože při vyšší frekvenci by nástroj nezněl čistě.

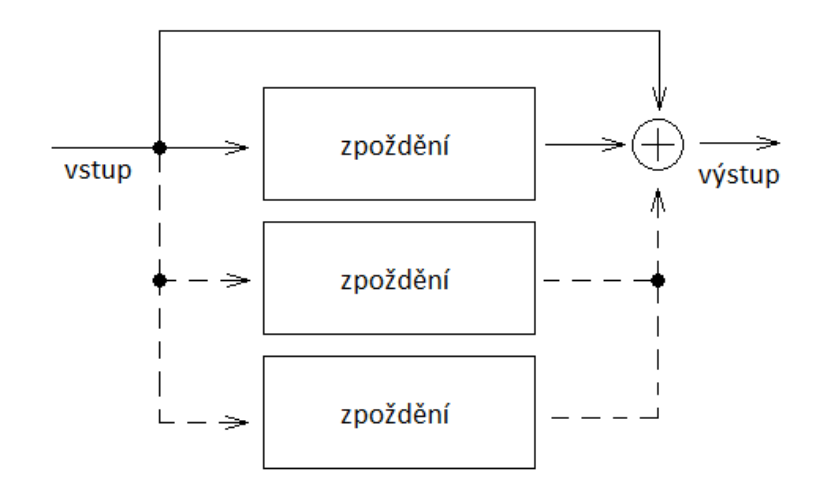

Obr. 4 Blokové schéma efektu chorus

<span id="page-16-0"></span>Vstupní signál prochází přes zpožďovací linku (popřípadě více zpožďovacích linek), kde je signál zpožděn o 10-20 ms. Při větším zpoždění (nad 20 ms) se signál zdvojí a při ještě větším zpoždění by byla slyšet ozvěna. [4]

Pokud by nebyl k upraveným signálům přimíchán původní signál, vznikl by efekt vibrato, ale vzorkovací frekvence by musela být vyšší, aby nebyl signál na výstupu příliš zpožděný. Efekt vibrato používají spíše kytaristi, kteří nemají na kytaře pohyblivou mechaniku, slouží ke zvýšení a snížení tónu. Efektu lze docílit i pohybem struny na hmatníku směrem do stran. [5]

#### **Realizace**

Vstupní signál je přiveden do zpožďovacího bloku, kde je zpožděn. Zpoždění je realizováno tak, že vzorky signálu jsou nahrány do paměti jako u efektu delay a po určité době načteny. Doba zpoždění signálu je v rozmezí 10 – 25 ms, zpoždění určuje modulaci signálu. Tím vznikne dojem, že hraje další nástroj, protože signál není jen zkopírovaný, ale mění se výška jednotlivých tónů. Chorus lze nastavit pomocí frekvence LFO a průběhu generovaného signálu. Průběh signálu je nastaven trvale jako pilový, délka zpoždění se mění.

### <span id="page-17-0"></span>**2 Převodník a formát dat**

Aby bylo možné digitálně pracovat se signálem z nástroje, je potřeba jej převést na digitální signál a po zpracování jej převést zase zpět na analogový signál. Tento převod zajišťuje převodník AD a DA. Je možné vybrat pro každý převod samostatný převodník, nebo existují i převodníky, které zvládají i AD i DA převod.

Pro audio se používají alespoň 16 bitové převodníky. Je možné použít například i 10 bitový, ale výsledný zvuk nebude příliš kvalitní. Převodníky, určené přímo pro audio převod, obsahují užitečné funkce, které ulehčují práci se signálem. Navíc lze zvolit jeden IO a ten řeší jak AD tak DA převod.

<span id="page-17-2"></span>Existují i průmyslové převodníky, které nejsou sestrojeny na audio převod, ale je možné použít i je. Jejich největším problémem je to, že neumí pracovat se záporným signálem. Převodníky určené na audio převod umí samy signál posunout a vytvořit virtuální nulu. Pro průmyslový převodník, který tuto funkci nemá, je potřeba navrhnout další obvod, který posune signál do kladných hodnot. Navíc jsou tyto převodníky většinou 8-12 bitové (dražší jsou i vícebitové, ale v takovém případě se vyplatí spíše koupit převodník určený přímo na audio) a výsledný zvuk proto není moc kvalitní.

Pro přenos signálu se používají hlavně dva typy formátu dat:

- I2S (taktéž Inter-IC Sound, Integrated Interchip Sound, nebo IIS) je standartní rozhraní sériové sběrnice, která propojuje digitální zvukové zařízení. Je nejvíce používané pro přenos PCM - pulsně kódované modulace. [10]
- <span id="page-17-1"></span> Další používaný formát dat je SPI (serial peripheral interface). Pracuje v duplexním režimu, což znamená, že data můžou být přenášena v obou směrech současně. SPI je nejčastěji používán v systémech pro komunikaci mezi procesorem a periferními zařízeními, nebo při propojení dvou mikroprocesorů. Pro přenos audio dat se moc nepoužívá. [11]

### **3 Praktické řešení**

Tato kapitola se zabývá praktickým řešením efektového procesoru. Je zde popsán průchod signálu od hudebního nástroje až po zesilovač s reproboxem, popřípadě sluchátka nebo jiné zařízení reprodukující zvuk, návrh DPS a popis programu. Průchod signálu je zobrazen na obr. 5, jednotlivé části jsou stručně popsány pod obrázkem a poté jsou níže více rozebrány.

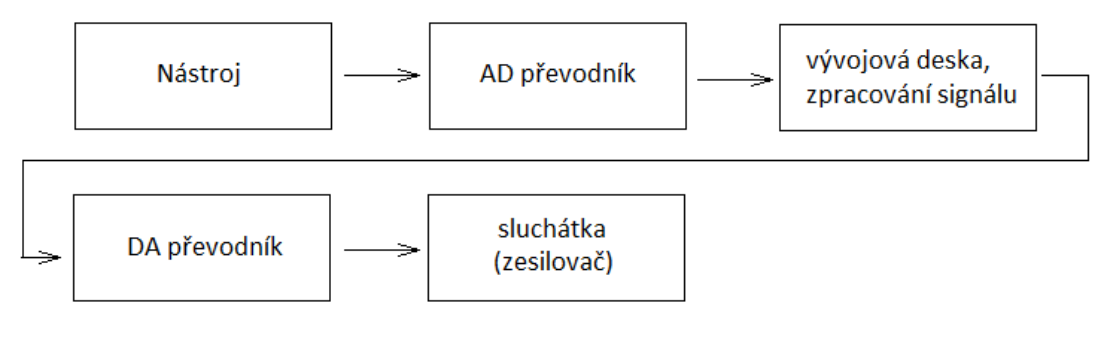

Obr. 5 Průchod signálu

Jako nástroj je použita elektrická kytara, ale její výstupní signál je slabý, v řádu desítek milivoltů. Nejlepší by bylo umístit před AD převodník ještě předzesilovač, aby se zvýšila úroveň signálu. Při připojení elektrické kytary na linkový vstup zvukové karty u PC bylo možné se signálem pracovat, proto předpokládám, že i převodník je schopen signál zpracovat. Data z AD převodníku jsou přivedena na desku s FPGA obvodem Spartan 3, který signál upraví pomocí naprogramovaných efektů. Takto upravený signál je poté přiveden na DA převodník a následně na externí zařízení.

### <span id="page-18-0"></span>**3.1 Vývojový kit**

Použitý vývojový kit je základní stavební prvek navrženého efektového procesoru. Komponenty a součásti, které se nachází na této desce a jsou využity při návrhu, jsou tyto: 200 000 hradel v obvodu Spartan 3 XC3S200 FPGA , 4 320 logických buněk, dvanáct 18k bitových bloků RAM, dvanáct 18x18 hardwarových násobiček, čtyři DCM (digital clock manager), až 173 uživatelem definovaných I/O signálů. Dále také paměť PROM pro uložení programu, 1M byte rychlou asynchronní SRAM paměť, konektor pro připojení dalších komponent, čtyřmístný sedmi segmentový displej a čtyři tlačítka. Obsahuje i další komponenty a součásti, ty ale nejsou pro toto řešení potřebné. [13]

#### **3.1.1 Digital clock manager**

Tato komponenta umožňuje upravit kmitočet vstupního signálu pomocí nastaveného poměru a získat tak velké množství kmitočtů. Rovnice číslo 4 určuje výstupní kmitočet.

<span id="page-19-0"></span> $f_{CLKFX} = f_{CLKIN} * \frac{clkfx\_multiply}{clkfx\_divida}$ clkfx \_divide (4)

 $f_{\text{CLKIN}}$  – vstupní frekvence

clkfx\_multiply – definuje násobící člen, nabývá hodnot 2 až 32

clkfx\_divide – definuje dělící člen, nabývá hodnot 1 až 32

Pomocí této komponenty je nastaven signál systémových hodin pro převodník a následně jsou z něj vypočítány i ostatní potřebné hodinové signály. [6]

#### **3.1.2 Asynchronní SRAM**

Na desce jsou dvě 256Kx16 SRAM paměti. Obě mají stejné signály write enable (WE) output enable (OE) a adresové signály (A[17:0]), ale mají oddělený signál chip select (CE) a nastavení bite enable, což nastavuje výběr vysokého nebo nízkého byte v 16 bitových datech (UB a LB signál). Paměť je použita při zpožďování signálu u efektů delay a chorus, kdy je vzorek uložen do paměti a po čase opět načten. [13]

### **3.2 Převodník**

Jelikož deska s obvodem Spartan 3 neobsahuje AD/DA převodník, bylo potřeba navrhnout DPS (viz kapitola 3.3) pro připojení do konektoru, na které je převodník. Pro převod analogového signálu z elektrické kytary na signál digitální je zvolen převodník CODEC od firmy Texas Instrument. Má označení PCM3002. Slovo CODEC označuje, že je to jak AD, tak DA převodník v jednom IO. Byl vybrán kvůli zjednodušení, aby nemusel být vybrán jeden převodník AD a druhý DA. Funkce převodníku jsou řízeny softwarově a jsou spolu s vývody popsány níže. Zjednodušené obvodové schéma PCM3002 je na obr 6.

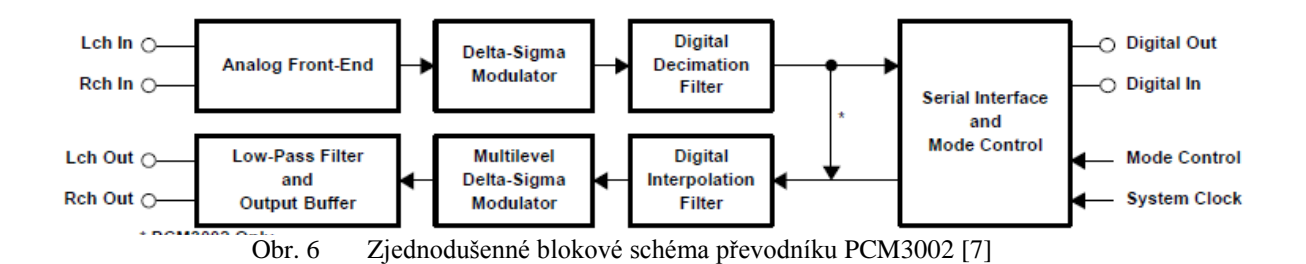

#### **3.2.1 Vlastnosti převodníku**

Převodník PCM3002 je nízkonákladový jednočipový stereo převodník (analog-digital, digital-analog) s jednotným vstupním a výstupním analogovým napětím. AD převodník využívá delta-sigma modulaci s 64bitovým vzorkováním, a taky decimační filtr a v DA převodu zase naopak 8x vzorkovací digitální interpolační filtr. DAC obsahuje digitální útlum, de-emphasis (funkce, která snižuje relativní amplitudu určitých frekvencí signálu, které jsou přebuzeny a obnovuje signál), nekonečnou detekci nuly a měkké vypnutí celého systému. Mód vypnutí je nezávislý na ADC a DAC. Při vypnutí jsou signály SYSCLK, BCKIN a LRCIN zastaveny.

PCM3002 se vyrábí v SSOP pouzdře s 24 piny. Vzorkovací frekvence, se kterou dokáže pracovat, je od 4kHz do 48kHz. Optimální napájecí napětí je 3V, ale převodník je schopný pracovat s napětím od 2,7V do 3,6V v rozmezí teplot od -25°C do +85°C. Rozlišení, se kterým je převodník schopný pracovat, je 16 nebo 20 bitů na vzorek.

### <span id="page-20-0"></span>**3.2.2 Popis jednotlivých vstupů a výstupů**

Napájecí napětí pro převodník je získáno z konektoru vývojové desky a má velikost 3,3V. Toto napětí není optimální, ale je v uvedeném rozsahu a převodník je schopný s ním pracovat. Napětí bude přivedeno na vstupy VCC1, VCC2 a VDD. Napájecí napětí VCC1 je napájení pro ADC, VCC2 je napájení pro DAC a VDD je napájení digitální. Maximální možné kolísání napájecího napětí je ±0,1V, stejná je i odchylka pro uzemnění.

Pin AGND1 je analogové uzemnění pro ADC, AGND2 je pro DAC, DGND je digitální uzemnění. VCOM je společné uzemnění pro ADC i DAC. Uzemnění je stejně jako napájecí napětí přivedeno z konektoru desky.

Analogové vstupy do ADC jsou VINL (levý kanál) a VINR (pravý kanál), analogové výstupy jsou VOUTL a VOUTR. Jelikož výstup z elektrické kytary je mono a ne stereo, je použit pouze jeden vstup, druhý zůstane nepřipojen. Výstupy jsou použity oba, pravý i levý kanál, výstupní signál je ale z obou stejný. Maximální hodnota vstupního napětí je 0,6krát hodnota napájecího napětí VCC, což při VCC=3,3V znamená, že maximální hodnota je 1,98Vp-p. Toto napětí je udáváno jako napětí špička-špička. Maximální hodnota kladné (nebo záporné) půlvlny je tedy 0,99V. Převodník se zápornými hodnotami nemůže pracovat. To je vyřešeno tak, že střed napětí není v nule, ale převodník jej posune do hodnoty 0,5krát napájecí napětí, což je hodnota 1,65V. Všechny hodnoty jsou tedy kladné, převodník vytvoří virtuální nulu. Vstupní impedance je 30k $\Omega$ . Maximální hodnota výstupního napětí je stejná jako jeho vstupní hodnota 0,6krát VCC, což je 1,98V. VREF1 a VREF2 jsou reference pro ADC.

Vstup SYSCLK jsou systémové hodiny. Jejich hodnota musí být v rozmezí 8,192 – 24,576 MHz. Vývojová deska nedokáže dodat jakoukoli frekvenci. Proto je pro generování použit systém DCM. Systémové hodiny jsou 256, 384 nebo 512 násobek vzorkovací frekvence. IO má systém, který automaticky určí, jestli pracujeme s 256, 384 nebo 512 násobkem fs (vzorkovací frekvence). Pokud pracujeme s 384 nebo 512 násobkem fs, hodiny jsou automaticky převedeny na 256 násobek fs. Tyto hodiny slouží k ovládání digitálních filtrů a delta-sigma modulací. Tabulka 2 zobrazuje příklad určení vzorkovacích frekvencí a systémových hodin. [7]

| Vzorkovací     | Frekvence systémových hodin (MHz) |         |          |
|----------------|-----------------------------------|---------|----------|
| frekvence(kHz) | $256$ fs                          | 384 fs  | $512$ fs |
| 32             | 8,192                             | 12,288  | 16,384   |
| 44.1           | 11,2896                           | 16,9344 | 22,5792  |
|                | 12,288                            | 18,4320 | 24,576   |

**Tabulka 2: Frekvence systémových hodin [7]**

Dále pin BCKIN jsou vstupní bitové hodiny. Na každý jeden impuls IO posílá nebo přijímá data, a to jeden bit za jeden impuls. Podrobněji je to popsáno níže, viz PCM audio rozhraní. Vstup LRCIN řídí, pro který kanál (levý nebo pravý) budou data posílána nebo přijata.

DIN a DOUT jsou digitální vstup a výstup pro data. DOUT je výstup pro data, která budou poslána z převodníku do desky a následně upravena a poslána do převodníku na vstup DIN.

Vstupní pin RST je připojen na logickou jedničku a slouží pro externí reset převodníku. Při resetu musí být nastaven do logické nuly minimálně po dobu 40 ns, zatímco SYSCLK jsou aktivní a jsou připraveny zahájit reset převodníku. Inicializace začíná na náběžné hraně signálu RST a vyžaduje 1024 SYSCLK cyklů pro dokončení.

Výstup ZFLG je výstup s otevřeným kolektorem, který se používá jako nekonečná nulová detekce. Při nulových vstupních datech pro 65536 cyklů BCKIN je ZFLG v nule, v opačném případě je ve vysoko impedančním stavu. Tento výstup ale není připojen k vývojové desce.

<span id="page-22-0"></span>Ostatní piny – MC, MD, ML jsou piny pro řízení softwarové kontroly (viz kapitola 3.2.5).

#### **3.2.3 PCM rozhraní**

Čtyřvodičové digitální audio rozhraní zahrnuje signály LRCIN, BCKIN, DIN a DOUT. Pro odeslání a příjem dat může být použit kterýkoli ze čtyř vstupních/výstupních formátů. PCM3002 přijme BCKIN během jednoho hodinového signálu LRCIN buď 32, 48 nebo 64 bitů dat. Při vybrání 32 bit/LRCIN je možné přenést pouze 16 bitové data. Pro naše účely je zvolen BCKIN 64 bit/LRCIN, kdy jsou přenesena 20 bitová data.

#### **3.2.4 Synchronizace**

<span id="page-22-1"></span>Převodník PCM3002 pracuje s LRCIN synchronizovaným se systémovými hodinami. Přestože PCM3002 nestanovuje žádný vztah mezi LRCIN a systémovými hodinami, musí být synchronizace dodržena. Pokud je změna mezi LRCIN a SYSCLK více jak 6 bitů (BCKIN) v jednom vzorku (LRCIN), vnitřní provoz DAC se zastaví na 1/fs a analogový výstup je nastaven na bipolární nulu (1,65V), dokud se systémové hodiny nesesynchronizují s LRCIN. Vnitřní provoz ADC se také zastaví na 1/fs a na digitálním výstupu se nastaví <span id="page-23-0"></span>bipolární nula. Pokud dojde k synchronizaci do pěti systémových impulsů, provoz pokračuje dál. Obr. 7 ukazuje, jak to vypadá, když dojde ke ztrátě synchronizace. Před nastavením výstupů na bipolární nulu jsou hodnoty na výstupech nedefinované a může se na nich objevit šum. Při přechodu mezi nedefinovaným a normálním stavem se také může objevit na výstupu šum.

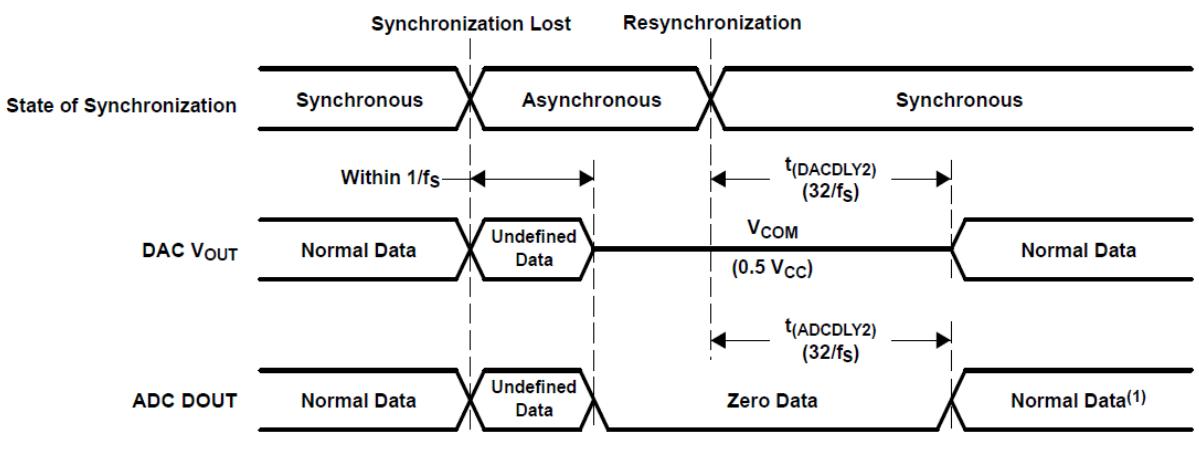

Obr. 7 Ztráta synchronizace mezi DAC a ADC se systémovými hodinami [7]

### **3.2.5 Provozní kontrola**

PCM3002 má speciální funkce (viz tabulka 3), které se nastavují pomocí třívodičového sériového rozhraní MC, MD a ML. Tyto funkce kontroluje program registr, který je 16 bitů dlouhý (obr.8). Výběr registru se provádí nastavením bitů 9 a 10.

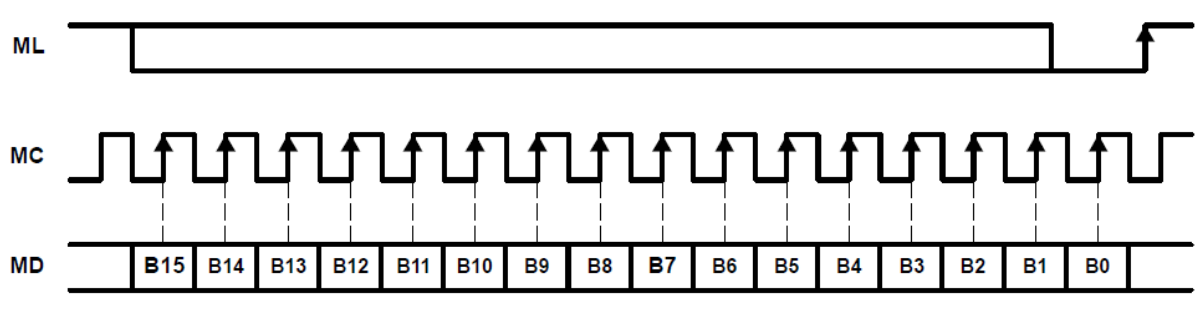

Obr. 8 Kontrola vstupních dat pomocí třívodičového rozhraní [7]

| <b>Funkce</b>          | <b>ADC/DAC</b> | <b>PCM3002</b> |
|------------------------|----------------|----------------|
| Audio data format      | ADC/DAC        | Čtyři formáty  |
| <b>LRCIN</b>           | ADC/DAC        | $\Omega$       |
| Zpětná smyčka          | ADC/DAC        | $\Omega$       |
| Útlum levý kanál       | <b>DAC</b>     | O              |
| Útlum pravý kanál      | <b>DAC</b>     | ∩              |
| Kontrola útlumu        | <b>DAC</b>     | $\Omega$       |
| Detekce nekonečné nuly | <b>DAC</b>     | $\Omega$       |
| DAC kontrola výstupu   | <b>DAC</b>     | $\Omega$       |
| Kontrola "soft mute"   | <b>DAC</b>     | $\Omega$       |
| De-emphasis            | <b>DAC</b>     | $\Omega$       |
| ADC kontrola vypnutí   | <b>ADC</b>     | $\Omega$       |
| DAC kontrola vypnutí   | <b>DAC</b>     | $\Omega$       |
| Provoz horní propusti  | ADC            |                |

**Tabulka 3:** Nastavitelné funkce

#### **3.2.6 Výpočet kmitočtů**

<span id="page-24-0"></span>Pro správnou funkci převodníku je třeba na vstupy SYSCLK, LRCIN a BCKIN přivést signál o určité frekvenci. Systémové hodiny musí být v rozmezí 8,192 – 24,576 MHz. Pomocí DCM je generována frekvence 18 421 052,6 Hz. Jelikož systémové hodiny jsou 256, 384 nebo 512 násobek vzorkovací frekvence, podělí se frekvence systémových hodin určeným násobkem, což je 384, a tím se získá vzorkovací frekvence 47971,5 Hz. Frekvence bitových hodin – BCKIN je buď 48, nebo 64 násobek vzorkovací frekvence. Zvolením 64 násobku vyjde výsledná frekvence 3 070 175,4 Hz.

Vzorkovací frekvence je získána tak, že se při nástupné hraně systémových hodin na každém 192 impulsu bude měnit úroveň vzorkovacího signálu z logické jedničky na logickou nulu a naopak. Obdobně pak získáme frekvenci bitových hodin (BCKIN). Jenom místo toho, aby změna nastala na každém 192 impulsu, bude se měnit úroveň signálu při každém třetím impulsu.

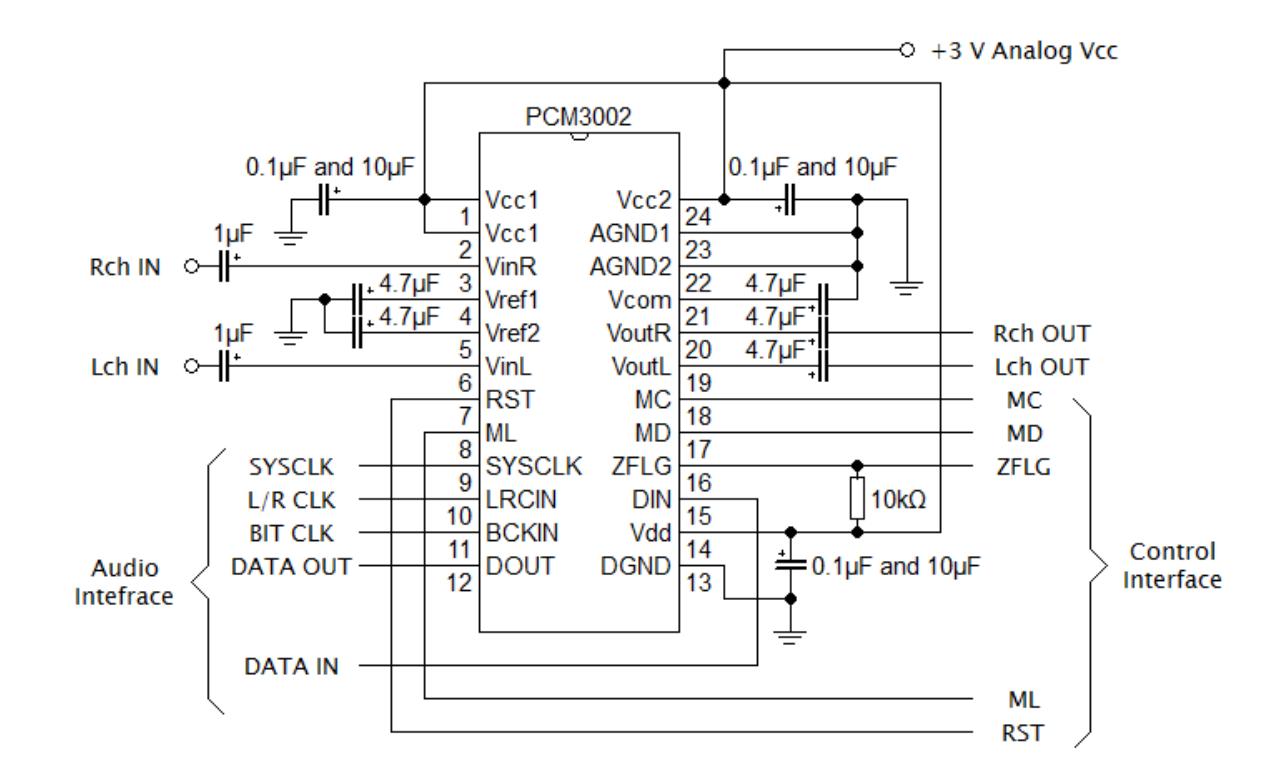

### <span id="page-25-0"></span>**3.2.7 Doporučené zapojení převodníku PCM3002**

<span id="page-25-1"></span>Obr. 9 Pouzdro s vývody a doporučeným zapojením součástek

### **3.3 Návrh DPS**

DPS je navržena dle doporučeného zapojení (kapitola 3.2.7 obr. 9) s tím rozdílem, že elektrolytické kondenzátory 4,7µF jsou nahrazeny za svitkové kondenzátory 1µF a ke každému z nich je paralelně připojen keramický kondenzátor 22nF. Svitkové kondenzátory jsou použity, protože jsou kvalitnější než elektrolytické, ale jsou dražší. Z toho důvodu jsou použity kondenzátory o hodnotě 1µF a ne doporučená 4,7µF. Čím je kapacita vyšší, tím je vyšší i cena. Datové signály, které vedou z převodníku do desky by měly být co nejkratší, proto je převodník umístěn co nejblíže konektoru. Kondenzátory 0,1µF a 10µF by měli být umístěny co nejblíže pinům převodníku. GND je vylita po co největší ploše ale tak, aby nevznikaly antény.

Na obr. 10 je schéma zapojení navržené DPS. Konektor není úplný (nemá všech 40 vývodů ale jen 37), několik vývodů chybí, jsou to ovšem vývody, které nejsou využity. Tyto tři piny z konektoru jsou odstraněny kvůli vedení napájení na DPS. Vyrobená a osazená DPS je na obr. 11.

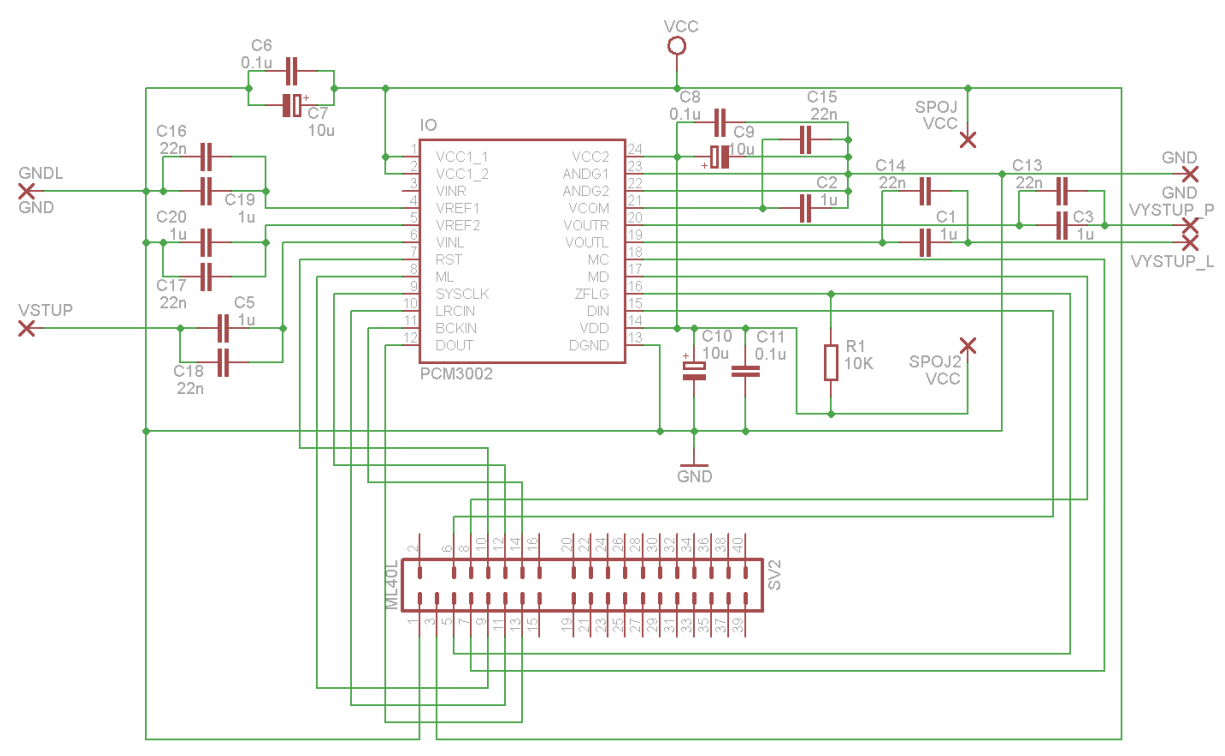

Obr. 10 Schéma zapojení součástek navržené DPS

Tento návrh DPS se nepodařilo zprovoznit. Proto byla navržena ještě jiná deska s průmyslovými převodníky (AD převodník MCP3202-BI/SN a DA převodník MCP4921-E/P). Tento způsob řešení se ovšem také nepodařilo zprovoznit, a proto jsou k této práci přidány některé simulace, aby bylo vidět, že program pracuje jak má.

Druhé řešení bylo realizováno na univerzální desce, navrhnout a vyrobit novou desku by trvalo delší dobu. Tento návrh byl realizován kvůli špatnému časovému rozložení a nedostatku času na zdárné oživení prvního návrhu DPS. Toto řešení ovšem není dělané pro audio systémy, nepracovalo by se zápornými hodnotami. Aby bylo možné pracovat s celým rozsahem signálu, bylo by potřeba ještě navrhnout další obvod, který by signál přizpůsobil. Jelikož GND i napájení jsou v jedné řadě konektoru, je použit při druhém návrhu pouze jednořadový konektor na rozdíl od původního návrhu, aby bylo možné jej lépe realizovat. Osazená univerzální deska (je z původní vyřezána, jelikož původní deska má velké rozměry), která byla při návrhu použita, je na obr. 12. Vývod vlevo je GND, vývod druhý zleva je napájení 3,3V. Další použité vývody jsou vybrány podle návrhu tak, aby cesty byly co nejkratší.

<span id="page-27-0"></span>Součástky, které jsou použity v původním návrhu:

- Převodník AD/DA PCM3002
- Kondenzátory 100nF, 10uF, 22nF, 1uF
- Rezistor 10k
- Konektor

Součástky použité při návrhu náhradní DPS:

- Převodník AD MCP3202-BI/SN
- Převodník DA MCP4921-E/P
- Kondenzátory 1uF, 100nF, 2,2uF
- <span id="page-27-1"></span>Konektor

<span id="page-28-0"></span>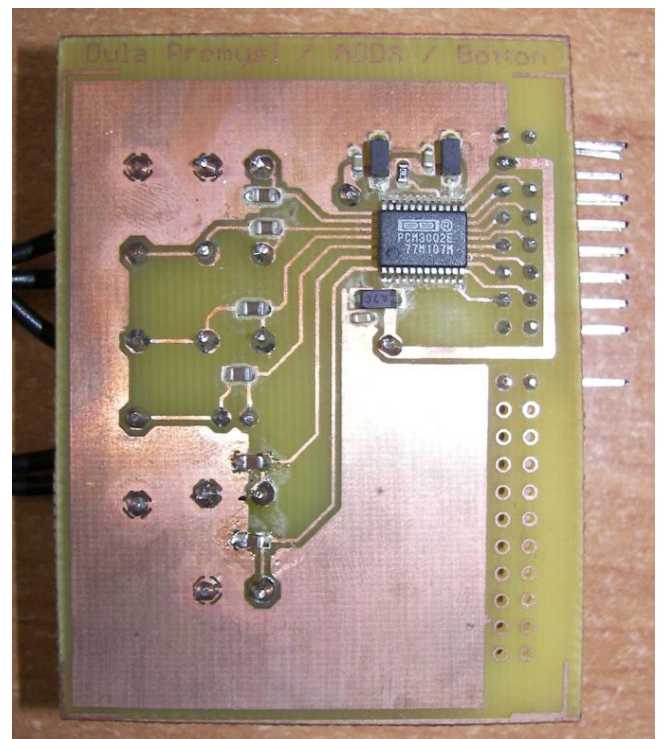

Obr. 11 Původní řešení, osazená DPS

<span id="page-28-2"></span><span id="page-28-1"></span>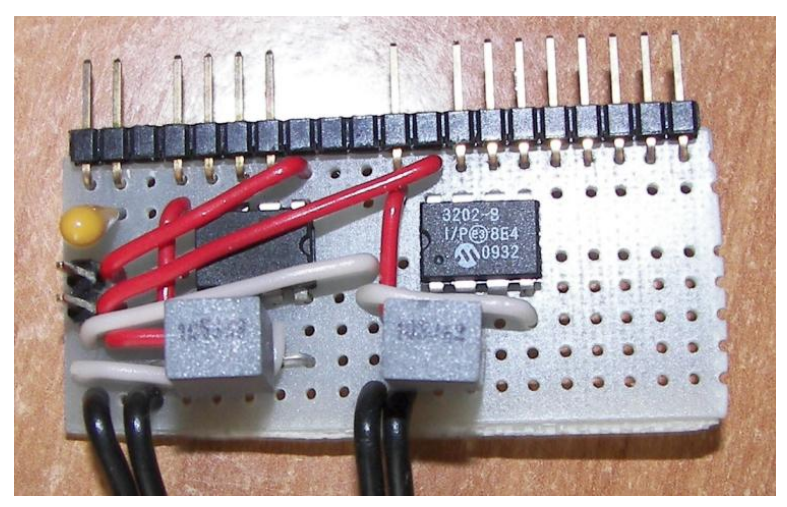

Obr. 12 Náhradní řešení, osazená DPS

### **4 Popis programu**

Celkové obvodové schéma (obr. 13) znázorňuje jednotlivé části programu, jejich propojení a vstupní a výstupní signály programu. Tyto části jsou popsány níže. Vstupní signály jsou: clk – hodinový signál, který je přiveden z desky a jehož frekvence je 50 MHz, rstin – signál přivedený z tlačítka, který restartuje nastavení registru a dat, din – vstupní signál přivedený z převodníku, který udává hodnotu vstupního signálu přivedeného z audio vstupu a btn – signál z tlačítek, kterými jsou ovládány banky a tím výběr efektů. Výstupní signály jsou signály pro řízení registrů, audio rozhraní, sedmi segmentového displeje a paměti SRAM. Více jsou popsány u popisu jednotlivých částí programu.

<span id="page-29-0"></span>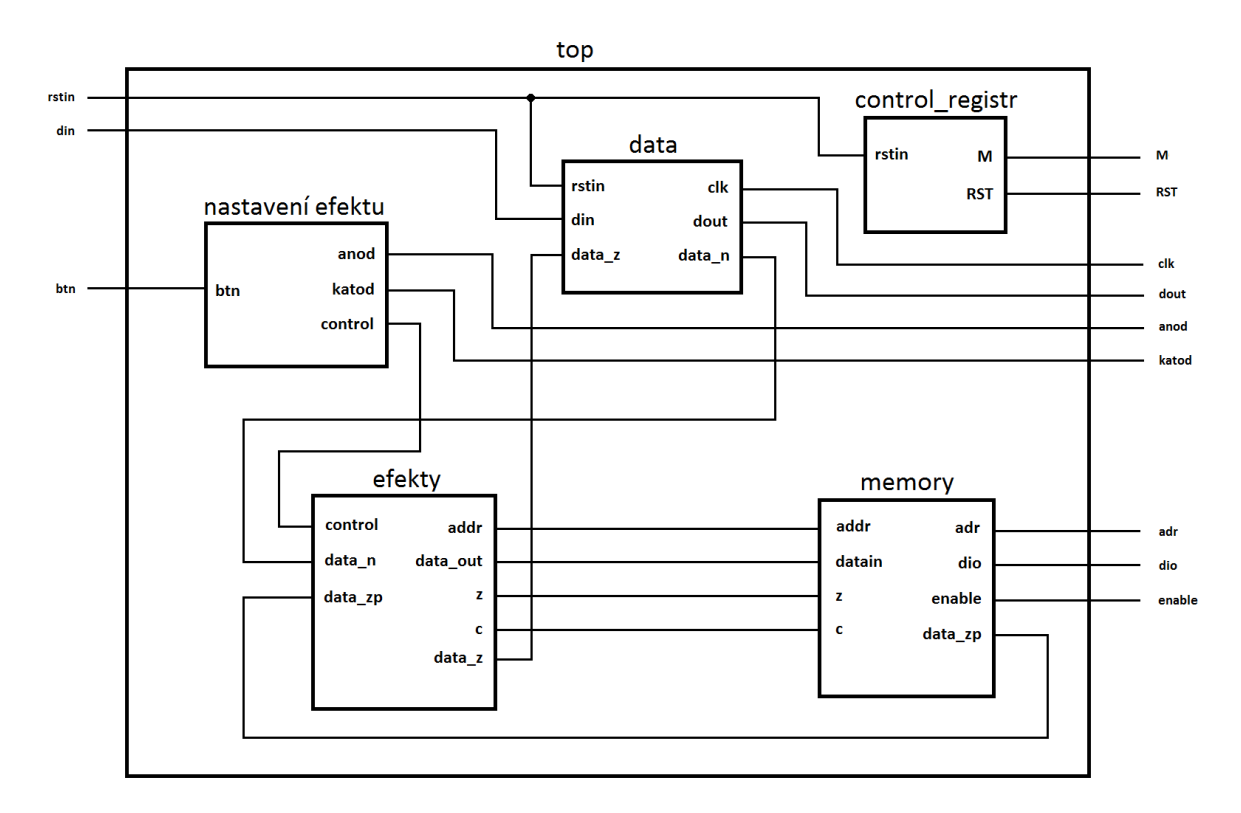

Obr. 13 Celkové obvodové schéma programu

### **4.1 Nastavení registru – blok control\_registr**

<span id="page-29-1"></span>Je to samostatný blok, který není ovlivněn jinými bloky a ani další bloky neovlivňuje. Jeho výstupní signály jsou přivedeny na ovládací rozhraní převodníku, tím jsou nastaveny čtyři registry pro jednotlivé funkce převodníku. Tyto registry se nastavují jeden po druhém. Provedení nastavení je patrné ze simulace v příloze B. Každý registr má celkem 16 bitů, bity

10 a 11 nastavují adresu vybraného registru. První dva registry nastavují zeslabení signálu na výstupu, každý pro jeden kanál (levý a pravý), třetí a čtvrtý nastavují další možné funkce převodníku. V kapitole 3.2.5 jsou v tabulce 3 uvedeny tyto funkce a na obr. 8 je zobrazen průběh výstupních signálů. Tento blok je pravděpodobně možné vůbec nezapojovat, převodník má jednotlivé funkce v základu nastavené.

Vstup je hodinový signál clk o frekvenci 50 MHz a rstin, což je signál přivedený z tlačítka. Výstupy jsou třívodičový signál a RST signál. Tři vodiče jsou: MC – hodinový signál o frekvenci 5MHz, MD – data, kterými jsou jednotlivé registry nastaveny, ML – určuje začátek příjmu následujících dat. RST signál je připojen na log. 1, při zmáčknutí tlačítka je nastaven na log. 0 a převodník se restartuje.

### **4.2 Blok přednastavení efektů**

Tato část programu zpracovává data pro přednastavení efektů a na sedmi segmentovém displeji zobrazuje číslo banku (v každém banku je uloženo nastavení efektů a je mu přiřazeno číslo, aby bylo možné se v nastaveních orientovat), který je momentálně nastaven. Díky zobrazovanému číslu uživatel pozná, které efekty jsou aktivní, jejich nastavení, a taky které je následující nastavení efektu po přepnutí banku. Přepnutí je prováděno pomocí dvou tlačítek. Blok nastavení řeší, který bank je vybrán a podle toho posílá na výstup signál control pro nastavení efektů. Posílá také data do části sedmiseg. Na vstup tohoto bloku je přiveden i signál o frekvenci 1kHz, který je určen pro ovládání anod sedmi segmentového displeje. Blok sedmiseg řeší podle přijatých signálů zobrazení čísla, které je na sedmi segmentovém displeji a na anody a katody posílá příslušné data pro správné zobrazení.

<span id="page-30-0"></span>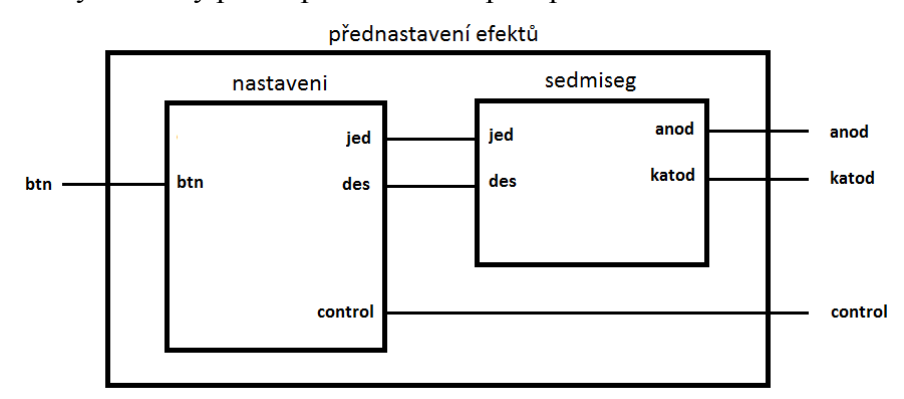

Obr. 14 Schéma přednastavení efektů

Vstupní signály jsou btn, což je signál z tlačítek a clk. Výstupní signály jsou anod – nastavuje anody na sedmi segmentovém displeji, katod – nastavuje katody na sedmi segmentovém displeji a control – přenáší informaci do části programu realizující efekty a podle tohoto signálu jsou nastaveny.

<span id="page-31-1"></span>Bank 0 je nastaven tak, že žádný z efektů není aktivní. Bank 1, 2, 3 jsou určeny pro nastavení zkreslení pro efekt gain, bank 4, 5, 6 jsou nastavení efektu delay (jeho zpoždění) a bank 7, 8, 9 jsou nastavení pro chorus. Tato sada bank nastavuje vždy jen jeden efekt, ostatní jsou vypnuty. Celkem je možné přednastavit 100 efektů a jejich kombinací. Toto nastavení se ovšem musí provádět před nahráním programu do obvodu a zůstane v paměti uložené. Aby bylo možné nastavovat efekty i za chodu a uložit je, bylo by potřeba navrhnout DPS, na které by byla umístěna flash paměť a tu by bylo možné měnit. Efekt je nastavován pomocí dvou bitů, což znamená, že součet všech kombinací efektů je 64. Pokud by bylo potřeba, dají se nastavit některé kombinace dvakrát i víckrát (při hře je nutné, aby sousední signály byly seřazené tak, jak je používáme při hraní, aby při změně došlo k okamžitému nastavení efektů a nebylo potřeba přepínat efekt několikrát, než najdeme ten požadovaný).

Po zmáčknutí tlačítka se načte následující nastavení pro efekt (změní se signál control, který toto nastavení určuje). Neustále se načítají data pro zobrazení na sedmi segmentovém displeji a signál anod postupně přepíná mezi čtyřmi sedmi segmentovými displeji rychlostí 1kHz (přepínání není okem pozorovatelné). Podle toho, který je zrovna vybrán, je buď vypnut (první dva z leva) nebo je přiřazen signál, který rozsvítí požadované segmenty tak, aby zobrazili potřebné číslo (dva displeje zprava).

### <span id="page-31-0"></span>**4.3 Blok příjem/odeslání dat**

Tento blok přijímá data z převodníku AD, upraví je na 20 bitový signál, převede je na formát dvojkového doplňku (s takto upraveným signálem se lépe pracuje), a poté je pošle dále do programu pro zpracování. Program data upraví podle zadaných parametrů (nastavení efektů) a následně tyto zpracované data opět přijme, převede zpět z dvojkového doplňku a pošle je na vstup převodníku, který je převede na analogový signál. Aby bylo možné data přijímat a odesílat, je potřeba nastavit i audio rozhraní převodníku, což tento blok také provádí.

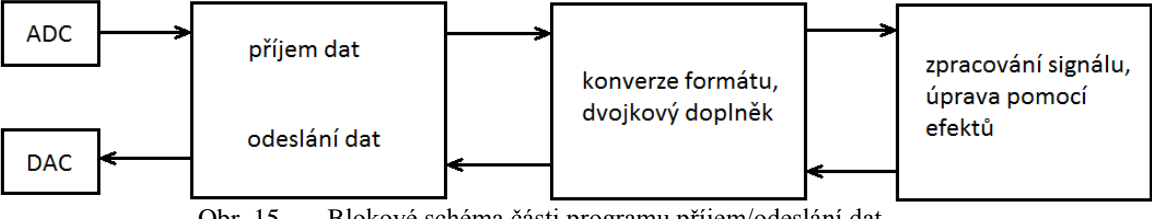

Obr. 15 Blokové schéma části programu příjem/odeslání dat

<span id="page-32-0"></span>Nejprve upraví pomocí DCM vstupní hodinový signál o frekvenci 50 MHz na frekvenci 36,84 MHz (což je dvojnásobná systémová frekvence pro převodník než je potřeba, ale frekvenci 18,42 MHz nelze pomocí DCM nastavit, a proto je až následně upravena na požadovanou frekvenci a je poslána na výstup sysclk). Dále je frekvence 36,84 MHz upravena na další dvě, a to na frekvenci 3,07 MHz, což jsou bitové hodiny a 47,97 kHz, což je vzorkovací frekvence. Signál o frekvenci 3,07 MHz je poté poslán na výstup bitclk i bclk (rozdíl mezi nimi je ten, že bitclk má stejně dlouho trvající log. 1 i log. 0 a řídí audio rozhraní převodníku, zatímco bclk je impulsový signál, kdy při sestupné hraně bitclk je nastaven impuls log. 1, ale hned jej zase vrátí do log. 0 a s tímto signálem pracují další části programu) a signál o frekvenci 47,97kHz je poslán na výstup lrclk. Na sestupnou hranu bitclk jsou přijímány nebo odesílány data a vzorkovací frekvence - signál lrclk určuje, pro který kanál (pravý nebo levý) jsou data přijata nebo odesílána. Pokud je lrclk roven log. 0, data jsou zpracovávána pro levý kanál, pokud je lrclk roven log. 1, jsou data zpracovávána pro pravý kanál. Na pravý kanál ale není připojen žádný vstup, výstup z elektrické kytary, který je připojen na vstup, je jednokanálový - mono. Výstupní data jsou jak pro pravý tak pro levý kanál, jsou ovšem stejná.

### <span id="page-32-1"></span>**4.4 Blok memory**

Tento blok je důležitý pro efekty delay a chorus, jelikož ukládá do paměti potřebná data. Každý z těchto bloků načítá data z jiné části paměti, aby nedošlo k jejich přepsání, a poté k načtení nechtěných dat.

<span id="page-32-2"></span>Data přijatá z bloku efekty ukládá na požadované adresy a následně, pokud je potřeba, získává tato data z paměti a posílá je zpět do bloku efekty. Při ukládání nebo načítání dat z paměti je signál ready nastaven na nulu a díky tomu blok efekty rozpozná, že nemůže ani ukládat, ani načítat a čeká.

Tento blok byl zkoušen na jednoduchém programu, kdy data byla nastavována pomocí spínačů na desce s obvodem Spartan 3 a adresa byla vždy o jeden bit větší než předešlá. Pomocí tlačítek pak byla vybírána adresa a na LED diodách byly zobrazovány příslušná data. Tento program je přiložen na CD.

### **4.5 Blok efekty**

Tento blok zpracovává nezměněný signál z bloku příjem/odeslání dat a upravuje jej pomocí vybraných efektů. Jsou to efekty gain, delay a chorus.

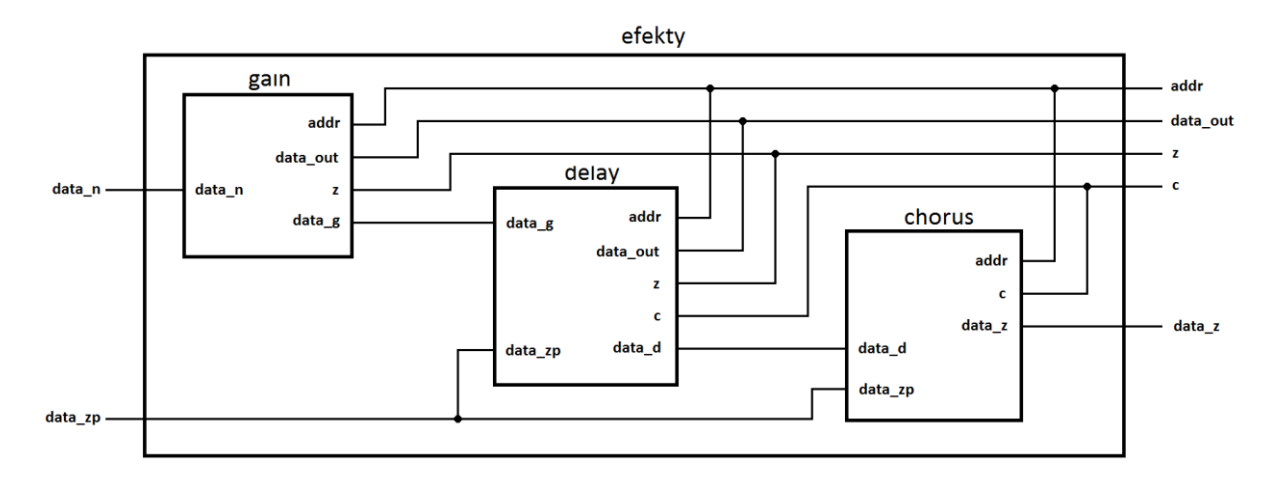

Obr. 16 Schéma programovaných efektů

### **4.5.1 Efekt gain**

Efekt gain zesiluje vstupní signál, a poté ořeže špičky signálu, pokud má signál velkou hodnotu signálu.

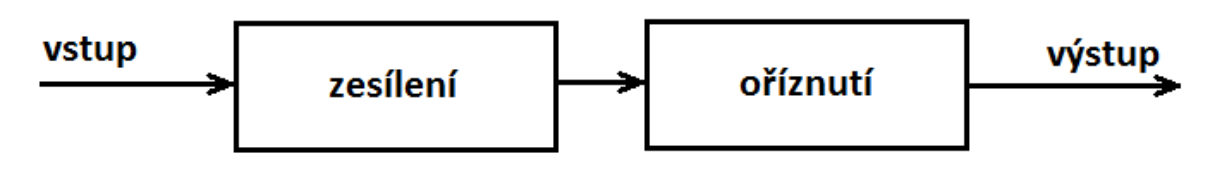

Obr. 17 Blokové schéma efektu gain

Zesílení a zkreslení signálu určuje signál control. Je to dvoubitový signál, který je přiveden z bloku přednastavení efektů a může nabývat celkem čtyř hodnot. Hodnota 00 efekt vypne, takže signál projde a nijak není ovlivněn. Hodnota 01 nastaví dvojnásobné zesílení, 10 nastaví čtyřnásobné zesílení a 11 nastaví osminásobné zesílení. Vysvětlení ořezání signálu je provedeno pomocí simulace.

<span id="page-34-0"></span>V příloze C je uveden průběh simulace vstupního a výstupního signálu. Vstupní signál je nasimulován jako několik po sobě následujících signálů o různé velikosti, aby bylo vidět, že efekt dokáže upravit signál v celém dosažitelném rozsahu. První simulace (vlevo) znázorňuje signál, který je dvojnásobně zesílen, takže pokud je bit 18 roven nule, bity 0 až 17 jsou na výstupu posunuty na bity 1 až 18 a nultý bit má nulovou hodnotu. Pokud je 18 bit roven 1, nezáleží na nižších bitech a výstupní signál je nastaven na maximální hodnotu, tj. všechny bity jsou nastaveny na log. 1. Druhá simulace (uprostřed) znázorňuje signál, který je čtyřnásobně zesílen, takže pokud je bit 17 vstupního signálu roven 0, jsou ostatní bity (0 až 16) posunuty na výstupu (na bity 2 až 18 a dva nejnižší bity jsou nastaveny na log. 0). Pokud je bit 16 na vstupu roven 1, signál na výstupu je zase nastaven na maximální hodnotu. Třetí simulace (vpravo) znázorňuje signál osminásobně zesílen, ořezání je provedeno obdobným způsobem jako u předešlých dvou zesílení. Bit 19 určuje, jestli se jedná o kladnou nebo zápornou půlvlnu signálu, takže efektem není nijak ovlivněn, je ze vstupu přiveden přímo na výstup.

Výstupní signál je přiveden na vstup druhého efektu – delay, ale je i poslán do paměti spolu s adresou. To se provádí kvůli následujícímu efektu delay, aby signál bylo možné načíst po určité době, a tím dosáhnout jeho zpoždění. Aby jej bylo možné do paměti zapsat, musí být rozdělen. Paměť dokáže ukládat pouze 16 bitová data, ale datový signál má velikost 20 bitů. Proto jsou nejprve poslány do paměti nejvyšší 4 bity spolu s adresou, a poté je posláno zbylých 16 bitů na následující adresu. Tím, že jsou poslány pouze 4 bity, je dalších 12 bitů nevyužitých, ale paměť je dostatečně velká. Celková velikost paměti je 8Mbit, ale pokud by bylo potřeba využít všechny bity, bylo by zapisování i čtení jen požadovaných dat obtížné.

#### **4.5.2 Efekt delay**

Tento blok upravuje signál pomocí efektu delay. Upravení je provedeno tak, že ke vstupnímu signálu je přičten zpožděný signál.

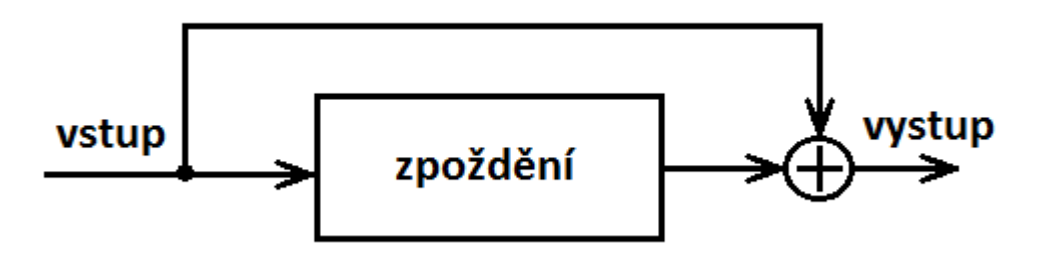

Obr. 18 Blokové schéma efektu delay

Délka zpoždění je určena 2 bitovým signálem control. Hodnota 00 efekt vypne, na výstup jsou přivedena data ze vstupu bez upravení. Další hodnoty určují délku zpoždění. Hodnota 01 nastavuje délku zpoždění 30 ms, hodnota 10 délku 50 ms a hodnota 11 délku 100 ms. Jelikož nelze ve vývojovém prostředí nasimulovat paměť SRAM, nelze nasimulovat ani efekt delay, protože efekt paměť používá pro zpoždění dat.

Aby bylo možné načíst zpožděná data je potřeba, aby byl z bloku gain poslán i signál určující současnou adresu. Podle signálu control se určí délka zpoždění a dopočítá se adresa, na které jsou zpožděná data. Ta se poté načtou z paměti a přičtou se k vstupnímu signálu, a poté jsou poslána na výstup. Jelikož se data přičítají, výstupní signál je o jeden bit větší.

Výstupní signál je přiveden na vstup třetího efektu – chorus a také, jako v předešlém případě, je poslán do paměti. Je zapsán do paměti stejným způsobem jako v předešlém případě, rozdíl je v adresách. Aby nedošlo k přepisu dat, jsou použity jiné adresy. Jak je uvedeno v teoretickém rozboru, efekt delay může dosahovat až několikasekundového zpoždění. Většinou se ovšem používá zpoždění do jedné sekundy.

Použitá externí paměť má velikost 256k x 16 a na desce jsou tyto paměti 2. Díky tomu můžeme vypočítat celkovou velikost paměti

 $256 * 1024 * 16 * 2 = 8388608$  bit

<span id="page-35-0"></span>Jedna paměť má tedy poloviční velikost, což je 4 194 304 bit. Vzorkovací frekvence je 47971,49 kHz a počet bitů na vzorek je 20, tedy počet bitů za sekundu je 959 429,8. Pokud podělíme celkovou velikost 8 388 608 bitů externí paměti počtem 959 429,8 bitů za sekundu, dostaneme maximální délku zpoždění 8,74 sekund. Tohoto zpoždění by bylo možné dosáhnout, pokud by byly využity všechny bity. Pro uložení jednoho vzorku využijeme celkem 32 bitů místo dvaceti, je tedy využita větší část paměti pro uložení dat. Jelikož maximální využitá délka zpoždění je jedna sekunda, potřebná velikost je

47971,49  $*$  32 = 1 535 087,68 bit

Protože vzorky jsou uloženy jak po zpracování efektem gain, tak po zpracování efektem delay znamená to, že celková potřebná velikost paměti je 3 070 175,36 bit. Je tedy možné využít jen jednu paměť.

#### **4.5.3 Efekt chorus**

Efekt chorus upravuje signál tak, že stejně jako delay využívá zpoždění signálu. Zpoždění signálu není trvale nastaveno, ale mění se v rozsahu 0-25 ms a bývá použit i více než jeden zpožděný signál.

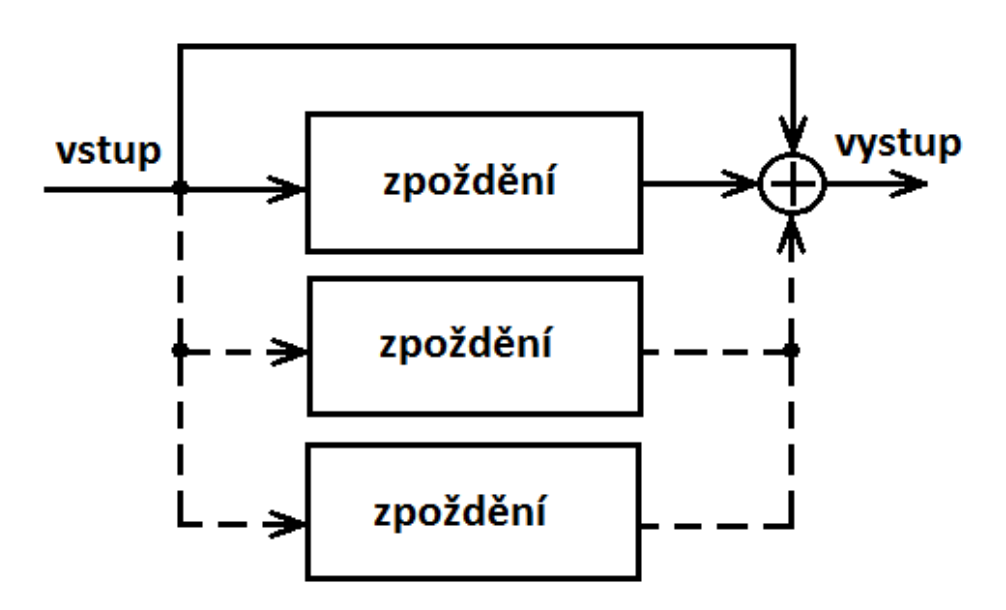

Obr. 19 Blokové schéma efektu chorus

<span id="page-37-0"></span>Dvoubitový signál control opět nastavuje efekt. V tomto případě nastavuje rozsah zpožděného signálu, tedy maximální zpoždění, které je načteno. Opět hodnota 00 efekt vypíná, hodnota 01 nastavuje rozsah 0-10 ms, hodnota 10 nastavuje rozsah 0-15 ms a hodnota 11 nastavuje rozsah 0-25 ms. I zde je na vstup přiveden signál určující aktuální adresu pro dopočítání potřebné zpožděné adresy. Zpožděná adresa je načítána podle pilového průběhu, tedy od nejmenšího zpoždění postupně k největšímu nastavenému, a poté zase znova od nejmenšího. Načtený zpožděný signál je opět přičten ke vstupnímu a je poslán na výstup. Na výstupu je signál zase o jeden bit větší stejně jako na výstupu efektu delay. Celková velikost signálu je tedy 22 bit, na výstupu ale musí být signál o velikosti 20 bit, takže je použito 20 nejvyšších bitů signálu a dva poslední se nepoužijí. Důvod, proč na výstupu každého bloku není jen 20 bitový signál, je ten, že pokud je signál ořezán až po poslední úpravě, dochází k menšímu zkreslení signálu. Výstupní signál je poslán do bloku příjem/odeslání dat.

### **5 Závěr**

Cílem bakalářské práce bylo seznámit se s možností úpravy zvukového signálu pomocí hudebních efektů, vybrat jednotlivé efekty a realizovat je. Zvukový signál je potřeba převést do digitální podoby, aby se s ním dalo pracovat a upravovat jej pomocí naprogramovaných efektů v obvodu FPGA. Po aplikování efektu je potřeba následně upravený signál převést zpět z digitálního signálu na analogový. AD/DA převod zajišťuje převodník PCM 3002, pro který je navržena DPS. Bohužel se tato varianta nepodařila zprovoznit, a tak byl vytvořen ještě návrh s odlišnými převodníky. Ty nejsou navrženy přímo pro práci se zvukem, ale dají se použít. Pro toto náhradní řešení nebyla z časových důvodů navržena DPS, ale byl použit univerzální spoj. Bohužel se ani tato varianta nepodařila zprovoznit.

V první kapitole jsou popsány analogové a digitální efekty, důvody proč se které efekty používají a rozdíly mezi nimi. Dále jsou uvedeny druhy možných efektů a jsou popsány vybrané efekty, které jsou implementovány do obvodu. Jsou to efekty distortion, delay a chorus. Jednotlivé efekty jsou rozebrány, je popsána jejich funkce, a taky je teoreticky popsána jejich možná realizace. Praktická realizace je popsána v kapitole 4.5. Ve druhé kapitole jsou rozebrány převodníky, které je možné použít. Dále taky formát dat I2S a SPI, které pracují s daty.

Ve třetí kapitole je popsáno, jak signál prochází od hudebního nástroje až po sluchátka (zesilovač), zvolená deska s obvodem FPGA a její komponenty a součásti, které jsou při návrhu využity. Dále je rozebrán použitý AD/DA převodník pro převod analogového signálu na digitální a následně upraveného digitálního na analogový, je zde doporučené schéma zapojení převodníku, které je využito pro návrh DPS. Návrh DPS je zde také popsán spolu se schématem obvodu.

V kapitole 4 je popis programu a jeho jednotlivých částí. Je zde popis pro nastavení registrů, příjmu a odeslání dat, přednastavení efektů a praktické řešení jednotlivých efektů a také zápisu do paměti SRAM.

Jelikož efekt nemá flash paměť, má každý bank trvale nastavené parametry efektů a přepínání mezi nimi je zajištěno pomocí dvou tlačítek. Číslo příslušného banku je zobrazeno na sedmi segmentovém displeji. Přepínání je sice možné během hry, ale musí být prováděno ručně, takže je nutné přestat hrát a přepnout na další efekt. Původně bylo v semestrálním projektu plánované přepínání pomocí nožních přepínačů. Konstrukce pouzdra, na kterém

<span id="page-39-1"></span><span id="page-39-0"></span>by byly přepínače ukotveny, byla ale vynechána. Pokud bude efekt dále využíván, konstrukce pouzdra může být dodělána, stejně jako případné další rozšíření, například přidání operačního zesilovače na vstup, aby se zvýšila hodnota signálu a vstupní odpor, nebo přidání flash paměti, potenciometrů a AD převodníků, aby bylo možné efekty přesně nastavovat i za běhu efektového procesoru, a poté toto nastavení uložit.

Při zpracování bakalářské práce jsem dospěl k závěru, že výroba digitálního efektového procesoru je složitější než výroba analogového efektu. Je potřeba mít určité zkušenosti, aby byl procesor vyroben kvalitně. Při zpracování návrhu došlo k několika chybám, které ve výsledku znemožnily oživení DPS s převodníkem PCM3002 i náhradního řešení s průmyslovými převodníky. Digitální zvukové procesory jsou výhodnější, pokud mají více funkcí, jelikož zabírají malou plochu. Ale pokud jsou realizovány pouze tři efekty, bylo by pravděpodobně výhodnější a jednodušší realizovat je jako analogové efekty.

### **6 Rejstříky, seznamy a použité součástky**

### **6.1 Použitá literatura**

- [1] *Hudebniforum.cz* [online]. 2007 [cit. 2011-12-15]. TO ZÁKLADNÍ O KYTAROVÝCH EFEKTECH. Dostupné z WWW: <http://hudebniforum.cz/kytarove-efekty/to-zakladnio-kytarovych-efektech-t6945.html>.
- [2] *Elektrorevue.cz* [online]. 2009 [cit. 2011-12-15]. Hudební efekt distortion využívající zpracování přírůstků signálů časově variantním systémem. Dostupné z WWW: <http://elektrorevue.cz/cz/clanky/zpracovani-signalu/0/hudebni-efekt-distortionvyuzivajici-zpracovani-prirustku-signalu-casove-variantnim-systemem/>.
- [3] *DAFX*: *digital audio effects*. Chichester: John Wiley, 2002, 533 s. ISBN 04-714-9078-4.
- [4] *Dreamface.net* [online]. 2003 [cit. 2011-12-15]. ZVUKOVÉ EFEKTY 6. DÍL. Dostupné z WWW: <http://www.dreamface.net/modules.php?name=News&file=article&sid=156>.
- [5] *Vutbr.cz* [online]. 2011 [cit. 2011-12-15]. Analýza hudebních multiefektů. Dostupné z WWW: <http://www.vutbr.cz/www\_base/zav\_prace\_soubor\_verejne.php?file\_id=41414>.
- [6] *Xilinx.xom* [online]. 2006 [cit. 2011-12-15]. Using Digital Clock Managers (DCMs) in Spartan-3 FPGAs. Dostupné z WWW: <http://www.xilinx.com/support/documentation/application\_notes/xapp462.pdf>.
- [7] *Texas Instruments* [online]. 2011 [cit. 2011-12-15]. PCM3002. Dostupné z WWW: <http://www.ti.com/product/pcm3003>.
- [8] *Musichard* [online]. 2010 [cit. 2011-12-15]. DS-2 Turbo Distortion features twin modes for extending the reach of distortion. Dostupné z WWW: <http://musichard.com/tag/distortion>.
- <span id="page-41-0"></span>[9] *Synthtopia.com* [online]. 2008 [cit. 2012-05-26]. Dostupné z: <http://cdn.synthtopia.com/wp-content/uploads/2008/02/boss-gt-10-guitarprocessor.jpg>.
- [10] *Panasonic.com* [online]. 2012 [cit. 2012-05-23]. Texas Instruments Based PAN13xx Series. Dostupné z: <http://www.panasonic.com/industrial/includes/pdf/PAN13xxSeriesFAQ.pdf >.
- [11] *Whatis.techtarget.com* [online]. 2012 [cit. 2012-05-23]. Serial peripheral interface (SPI). Dostupné z: <http://whatis.techtarget.com/definition/0,,sid9\_gci959922,00.html>.
- [12] *Muzikus.cz* [online]. 2009 [cit. 2012-05-26]. Dostupné z: <http://www.muzikus.cz/promuzikanty-clanky/Jak-pracuji-efekty-II~05~brezen~2009/>.
- [13] *Xilinx.xom* [online]. 2011 [cit. 2012-05-26]. Dostupné z: <http://www.xilinx.com/support/documentation/user\_guides/ug331.pdf>.

### **6.2 Abecední seznam zkratek**

- AD/DA Analog-digital / digital-analog
- ADC Analog to digital converter
- DAC Digital to analog converter
- DCM Digital Clock Managers
- DPS -Deska plošného spoje
- FPGA Field programmable gate array
- IO Integrovaný obvod
- I2S Integrated Interchip Sound (formát audio dat)
- LFO Low frequency oscillator
- PCM Pulse code modulation
- SPI –Seriál Peripheral Interface (formát audio dat)
- SSOP Shrink small outline package

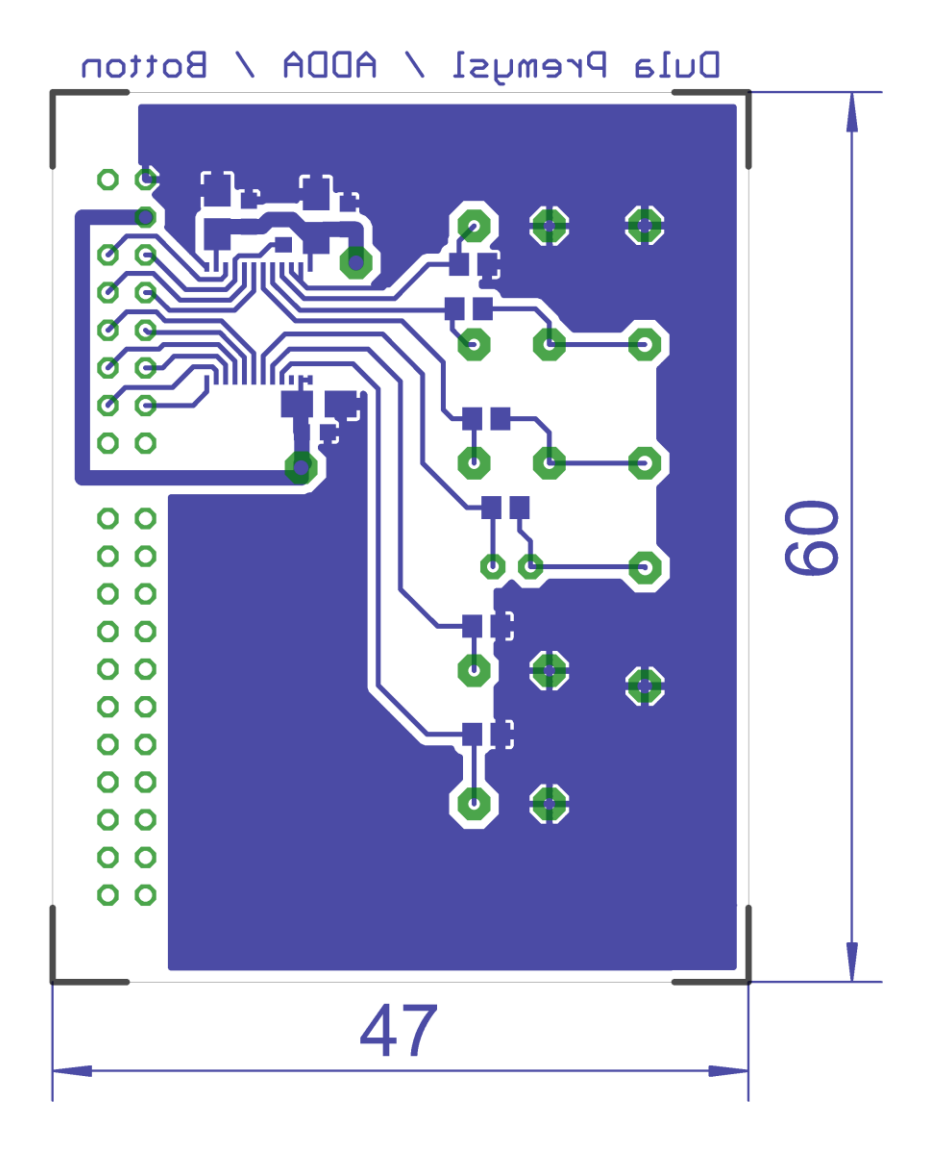

**Příloha A: návrh DPS s převodníkem PCM3002 - layout,** 

#### **simulace bloku control\_registr**

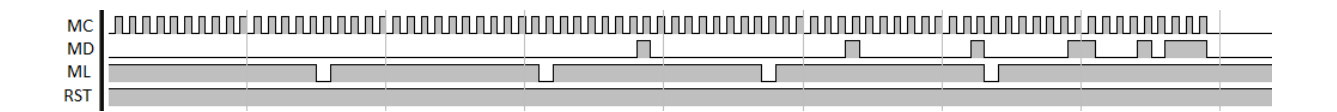

### **Příloha B: simulace vstupního a výstupního signálu efektu gain (vlevo dvojnásobné zesílení, uprostřed čtyřnásobné zesílení, vpravo osminásobné zesílení)**

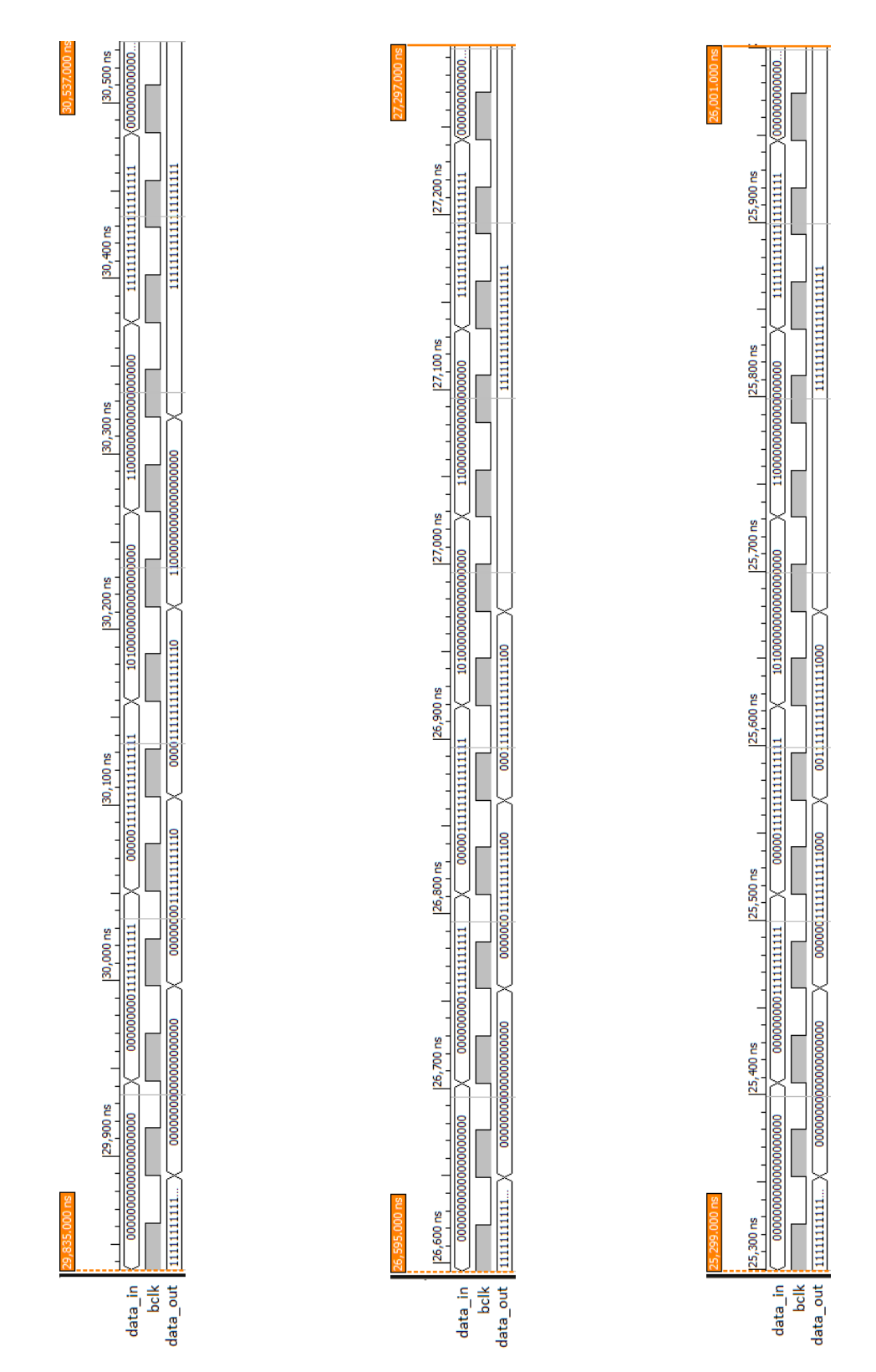

### **Příloha C: příklady efektů a jejich popis** [1]

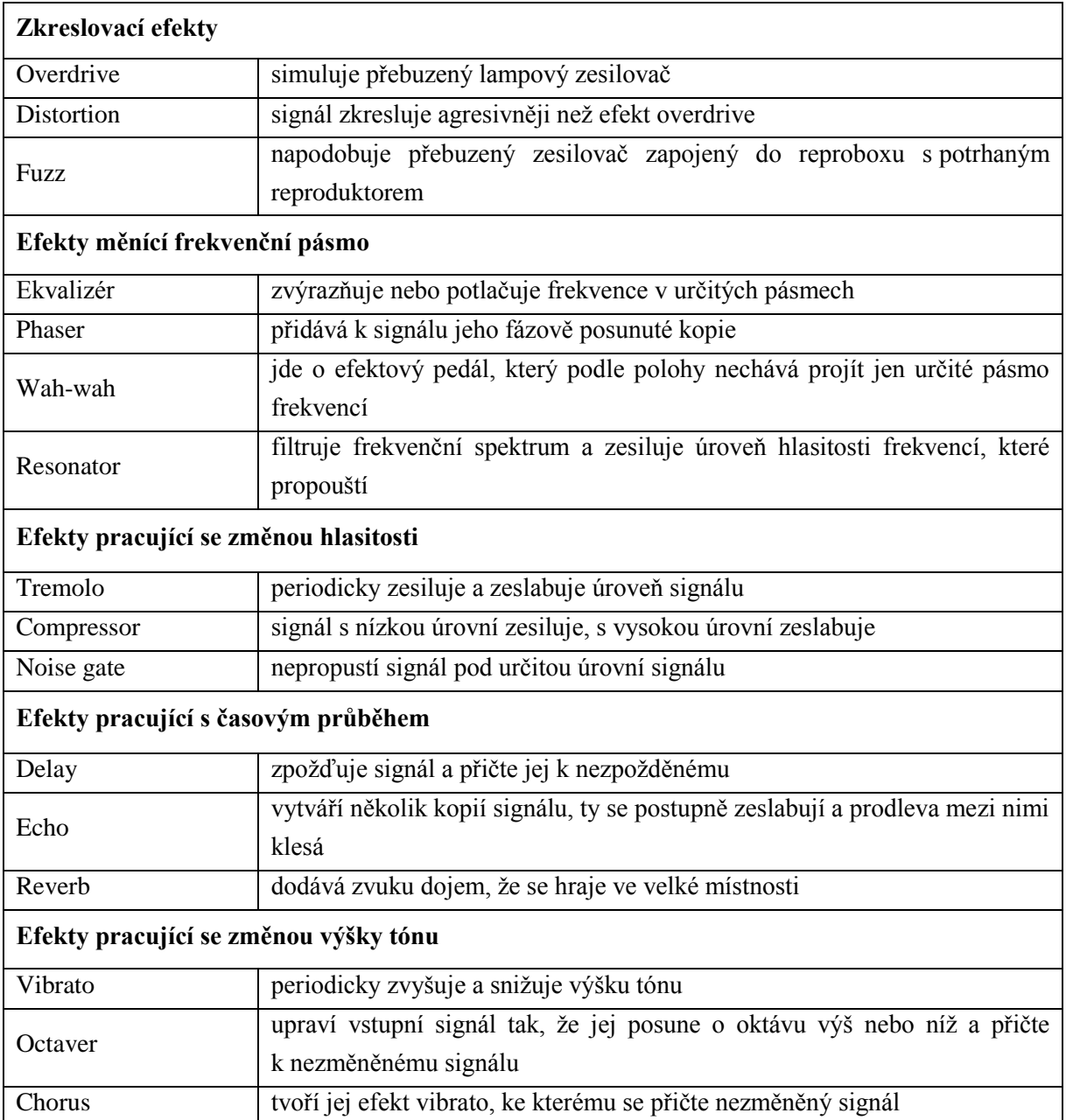